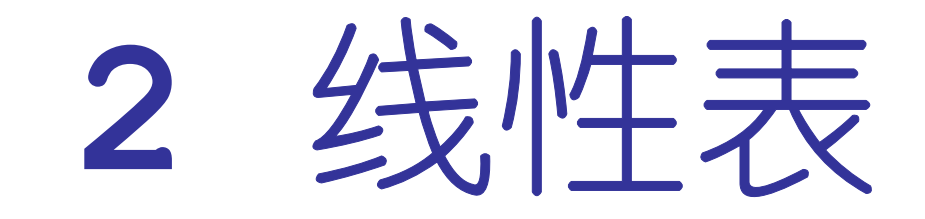

#### 董洪伟

**http://hwdong.com**

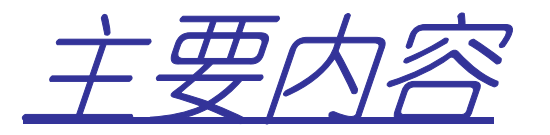

- •线性表的类型定义
	- –即抽象数据类型
- •顺序实现
	- –即用一连续的存储空间来表示
- 链式实现
	- –即用链表实现
- •一元稀疏多项式
	- –链表实现

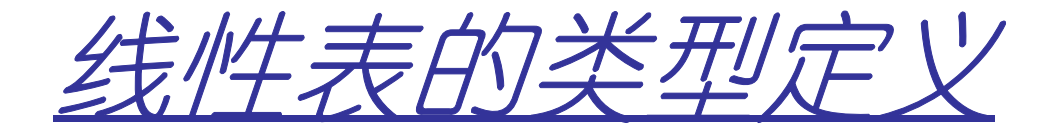

•线性表

## –**<sup>n</sup>**个元素的有限序列

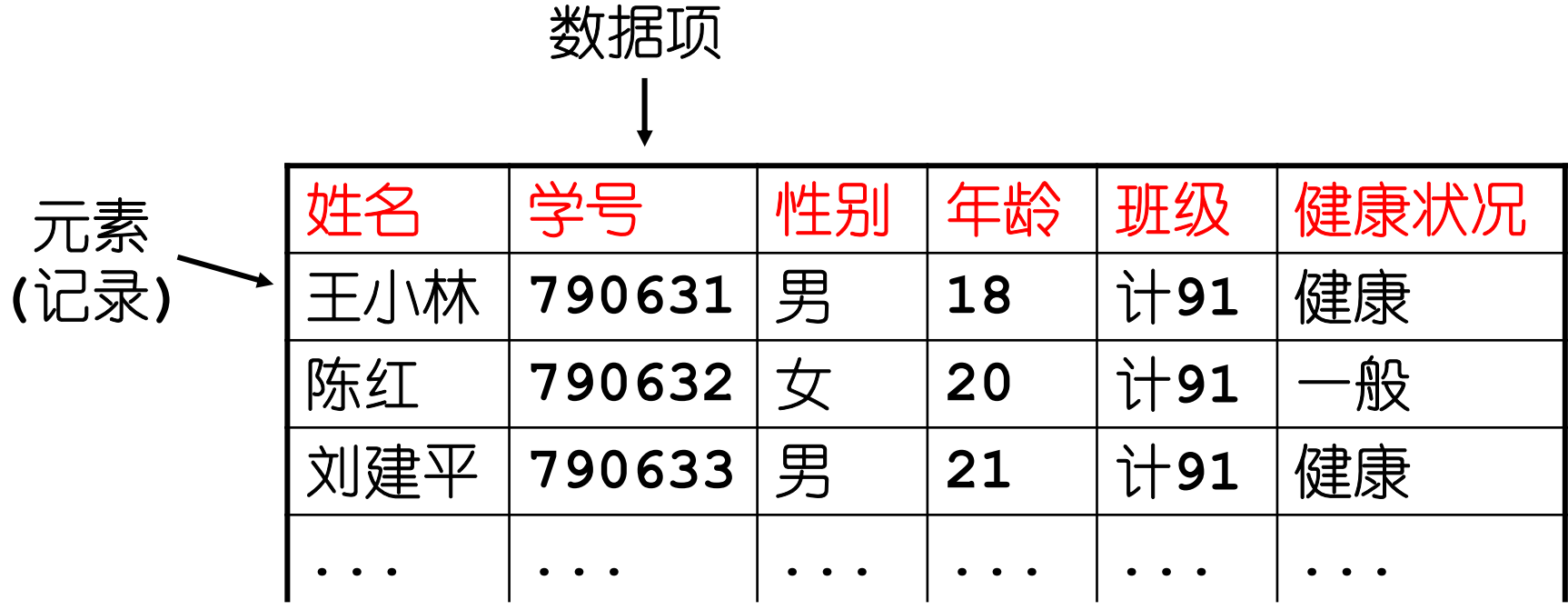

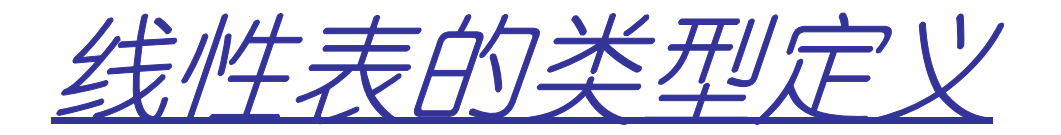

- •线性表的长度
	- –元素的个数**<sup>n</sup>**
	- –如果**n = 0**,则为空表
- •位序
	- –非空线性表中的每个元素都有一个确定的位置,**<sup>a</sup>i**是第**i**个元素,**i**称为数据元素 **<sup>a</sup>i**在线性表中的位序

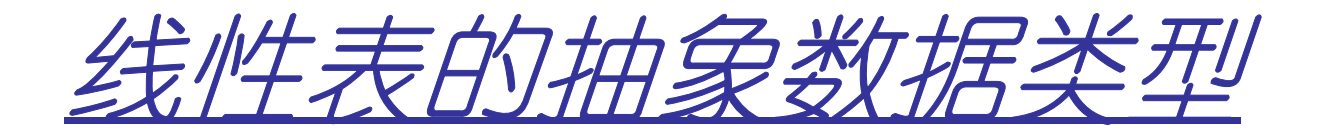

**ADT List{**

 数据关系**:**数据元素具有线性关系**(a1,a2,…,an)**基本操作**:**

 **//**构造一个空的线性表**LInitList(List &L )**

**//**销毁线性表**LDestroyList(List &L )**

**//**将**L**重置为空表**ClearList(List &L )**

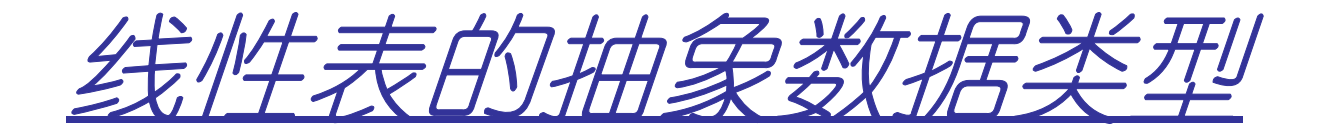

**//L**是空表吗?**IsEmpty(List L )** 

**//**返回**L**中数据元素的个数**ListLength(List L )**

**//**把**L**中第**i**个元素的值赋给**e GetElem(List L,int i, ElemType &e )**

**//**把**e**值赋给**L**中第**i**个元素**SetElem(List L,int i, ElemType e )**

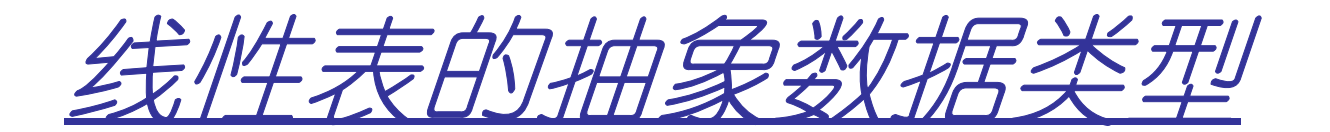

**//**查询**L**中第**1**个与**e**满足关系**compare()//**的数据元素的位序

**FindElem(List L, ElemType e, compare() )**

**//**在**L**中第**i**个位置之前插入新的数据元素**<sup>e</sup>**,**<sup>L</sup>**的长度加**<sup>1</sup>ListInsert(List &L,int i, ElemType e )**

**//**删除**L**的第**i**个数据元素,并把其值赋给**<sup>e</sup>**,**<sup>L</sup>**的长度减**<sup>1</sup>ListDelete(List &L,int i, ElemType &e )**

**//**依次对**L**的每个数据元素调用函数**visit()ListTraverse(List L, visit() )**

**}**

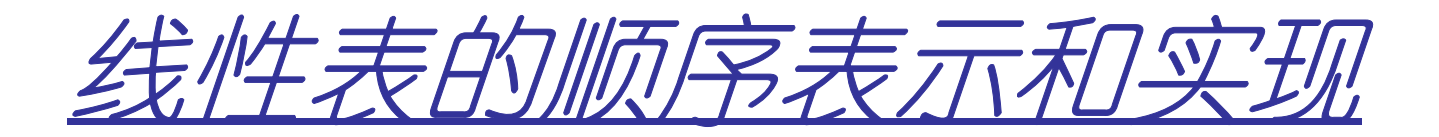

#### –即用一连续的存储空间来表示

- •比如数组:**ElemType array[n];**
- •或动态分配的一块空间: **ElemType \*array= (ElemType\*) malloc(n\*sizeof(ElemType));**

**ElemType \*array= (ElemType\*) realloc (p,n\*sizeof(ElemType));**

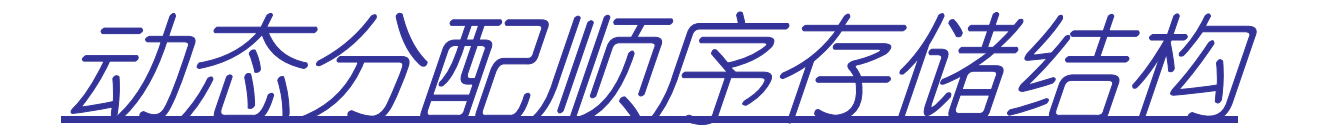

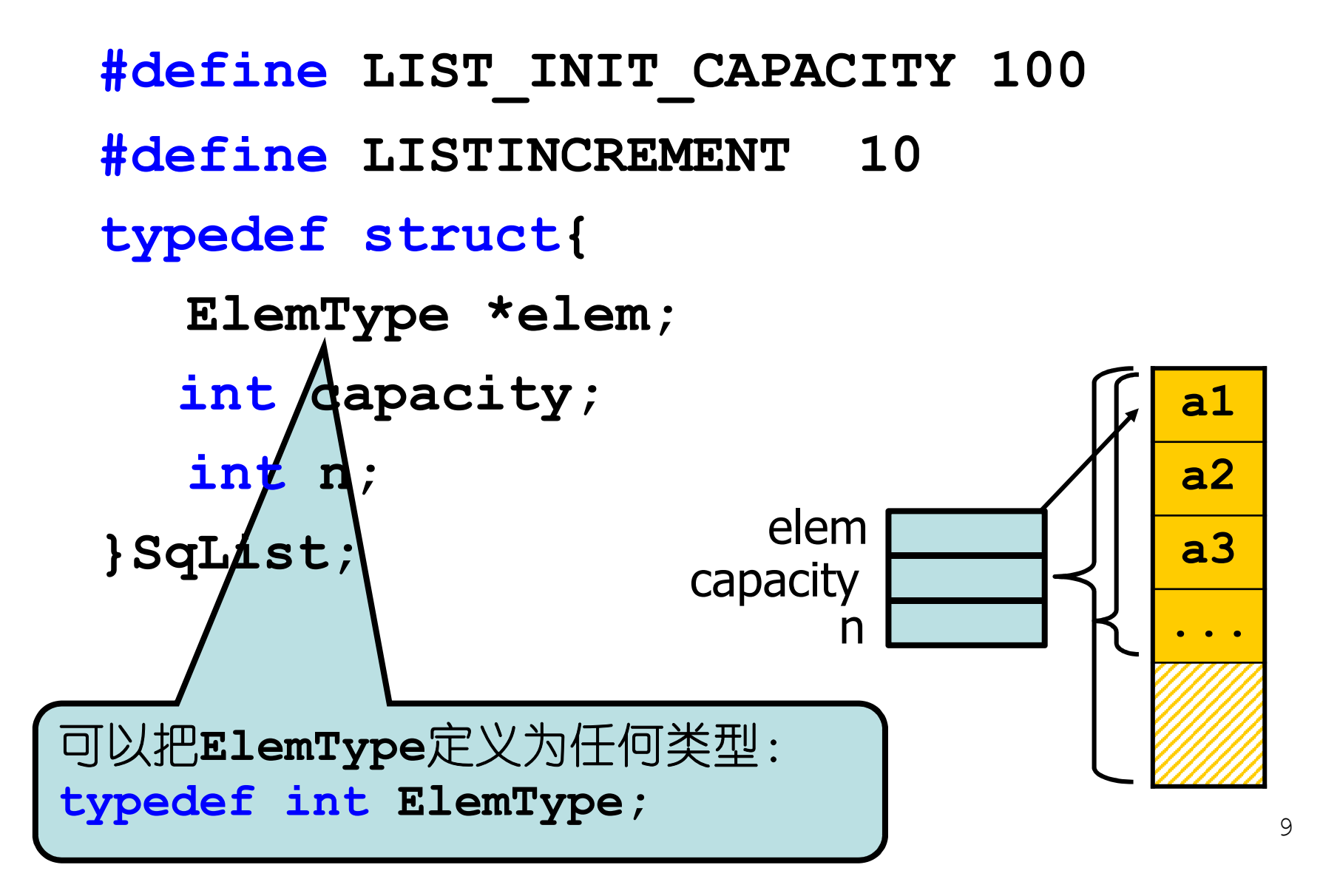

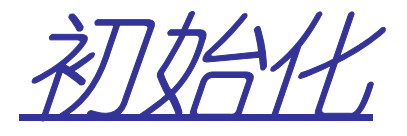

```

bool InitList_Sq(SqList &L){
 L.elem = (ElemType*)malloc
(LIST_INIT_CAPACITY *sizeof(ElemType));if(!L.elem) return false;
 L.capacity = LIST INIT CAPACITY;
 L.n = 0;return true;}elemncapacityL100
0
```
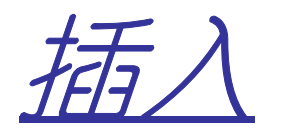

- $\mathcal{L}_{\mathcal{A}}$ ListInsert(SqList& L, int i, ElemType e)<br>  $\pi$  &  $\#$   $\#$   $\#$   $\pi$  dags  $\Delta = \#$   $\#$   $\pi$  and  $\pi$
- –在线性表**L**的第**i**个元素前面,插入元素**<sup>e</sup>**

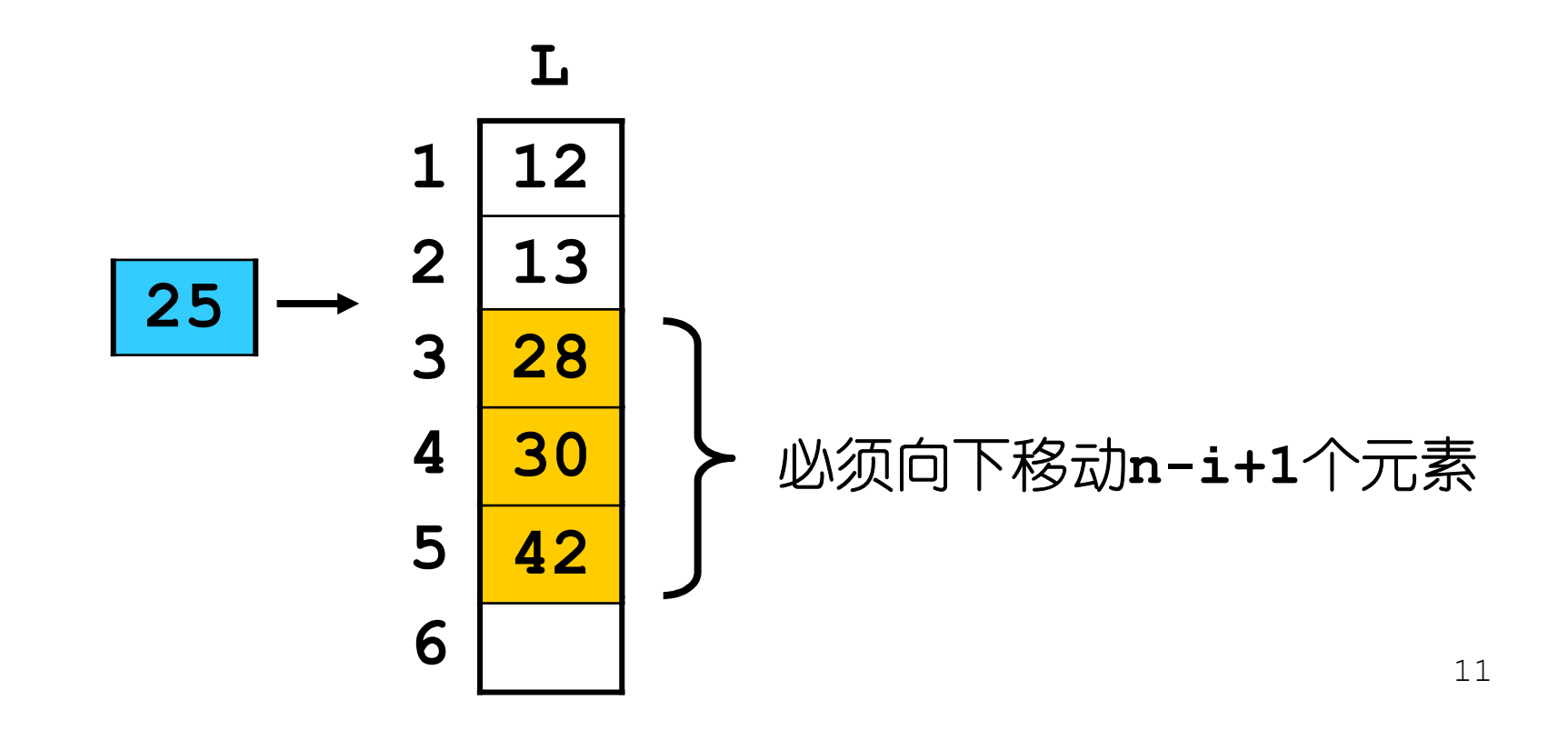

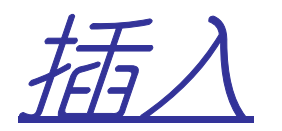

- $\mathcal{L}_{\mathcal{A}}$ ListInsert(SqList& L, int i, ElemType e)<br>  $\pi$  &  $\#$   $\#$   $\#$   $\pi$  dags  $\Delta = \#$   $\#$   $\pi$  and  $\pi$
- –在线性表**L**的第**i**个元素前面,插入元素**<sup>e</sup>**

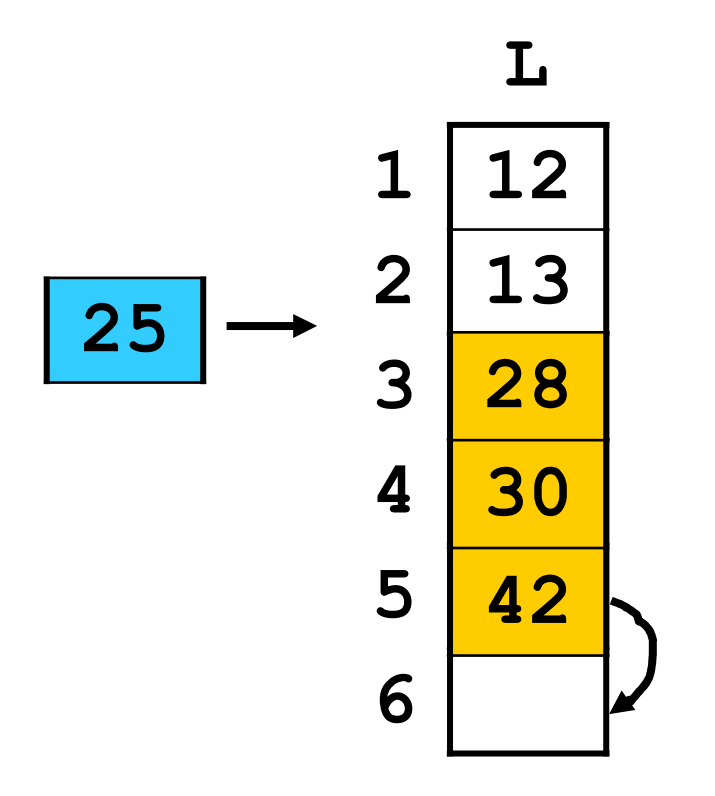

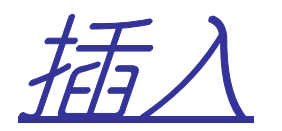

- $\mathcal{L}_{\mathcal{A}}$ ListInsert(SqList& L, int i, ElemType e)<br>  $\pi$  &  $\#$   $\#$   $\#$   $\pi$  dags  $\Delta = \#$   $\#$   $\pi$  and  $\pi$
- –在线性表**L**的第**i**个元素前面,插入元素**<sup>e</sup>**

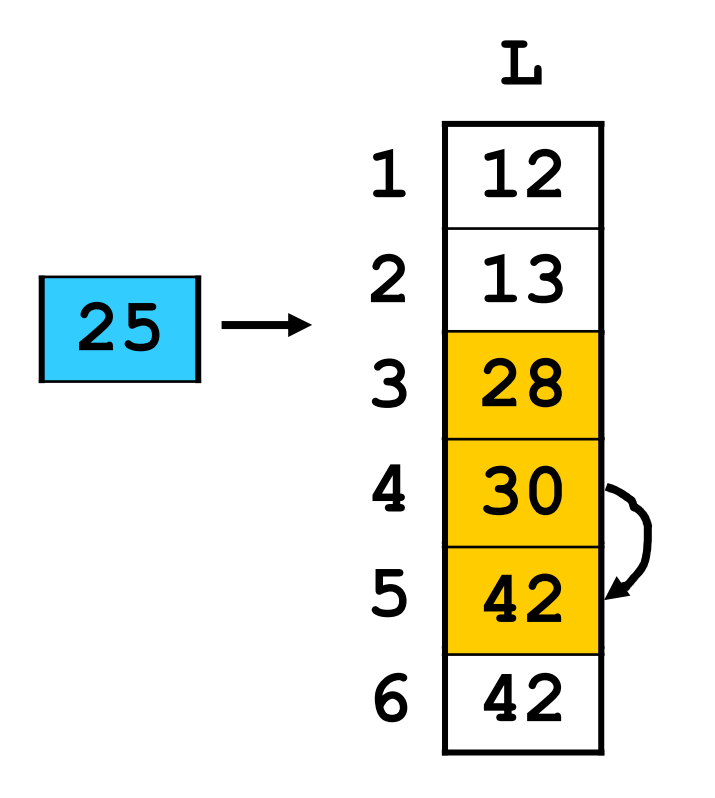

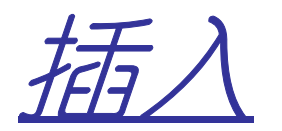

- $\mathcal{L}_{\mathcal{A}}$ ListInsert(SqList& L, int i, ElemType e)<br>  $\pi$  &  $\#$   $\#$   $\#$   $\pi$  dags  $\Delta = \#$   $\#$   $\pi$  and  $\pi$
- –在线性表**L**的第**i**个元素前面,插入元素**<sup>e</sup>**

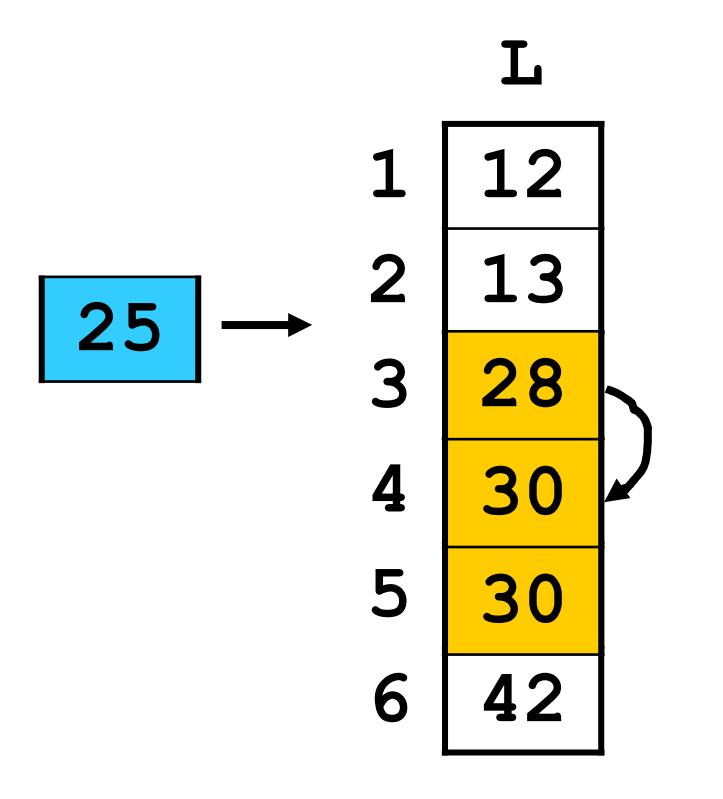

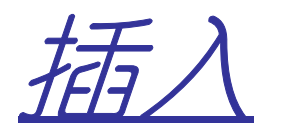

- $\mathcal{L}_{\mathcal{A}}$ ListInsert(SqList& L, int i, ElemType e)<br>  $\pi$  &  $\#$   $\#$   $\#$   $\pi$  dags  $\Delta = \#$   $\#$   $\pi$  and  $\pi$
- –在线性表**L**的第**i**个元素前面,插入元素**<sup>e</sup>**

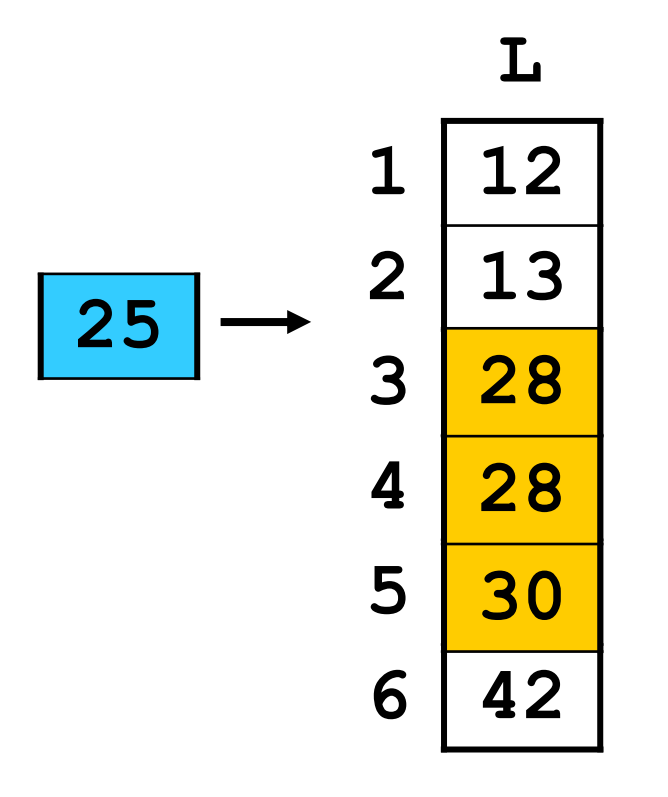

```
bool ListInsert_Sq(SqList &L,int i,ElemType e){
  // 判断i是否合法
if(i < 1 || i > L.n + 1)return false;
  // 若线性表空间不足,再分配一些空间if(L.n >= L.capacity){ElemType *temp = (ElemType *)realloc(L.elem,
(L.capacity+LISTINCREMENT)*sizeof(ElemType) );if(temp==0) return false;
      free(L.elem); 
L.elem = temp;
L.capacity += LISTINCREMENT;}
```
**// q**指向插入的位置**ElemType \* q = &(L.elem[i-1]); // p**指向最后一个元素,**//** 从**p**到**q**的所有元素后移一个单元**ElemType \*p; for( p = &(L.elem[L.n - 1]); p >= q; --p)\*(p+1) = \*p;\*q = e; //** 写进待插入的元素**e++ L.n; //** 表长加**1return true;**

**}**

\n
$$
q = \& (L.elem[i-1]); // q\frac{1}{B}\overline{a} \wedge \overline{b})\overline{a}
$$
\n

\n\n // p\n  $1/\sqrt{pqq\theta} \sqrt{m}$ \n

\n\n for (p=& (L.elem[L.n-1]); p>=q; -p) \* (p+1) = \*p;\n

\n\n \*q = e; // 1\n

\n\n \*q = e; // 1\n

\n\n \*q = e; // 1\n

\n\n return true;\n

\n\n return true;\n

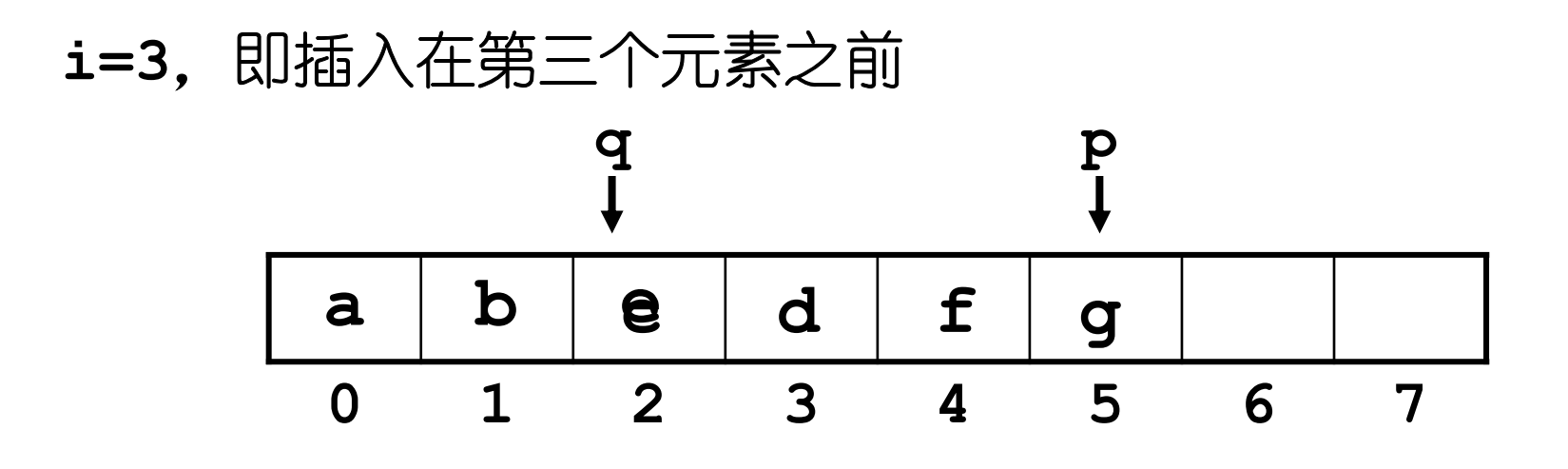

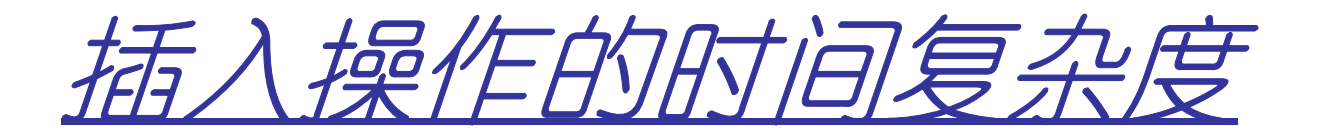

- –很显然,插入操作的复杂度由需要移动的元素的个数决定
- –而需要移动元素的个数由插入位置决定
	- •**i = n+1**时,需要移动**0**个
	- $\cdot$ **i** = n $\mathbb{N}:$  1 $\uparrow$
	- •**...**
	- •**i = 1**时:**n**个
	- •即:需要移动的元素个数 **= n+1-i**

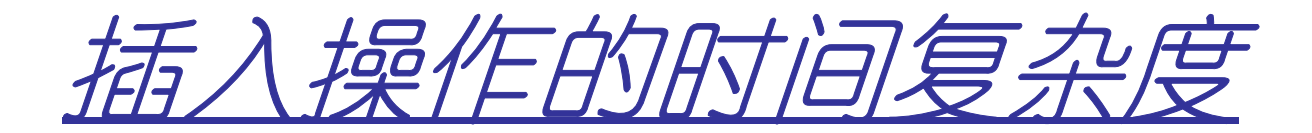

•最差情况

 –**T(n) = O(n)**

- • 平均情况呢?
	- —————————————— 一共有**1,2,...,n+1**,**n+1**个可能的插入位置,在第**i**个位置上插入的概率是**1/(n+1)**–所以平均需要移动元素的个数

$$
= \frac{1}{n+1}\sum_{i=1}^{n+1} (n+1-i) = \frac{1}{n+1} \times \frac{n(n+1)}{2} = \frac{n}{2}
$$
  

–所以平均复杂度

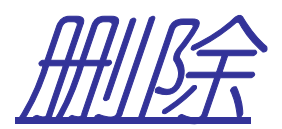

## –**ListDelete( &L, i, &e )**–删除第**i**个元素,其值赋给**<sup>e</sup>**

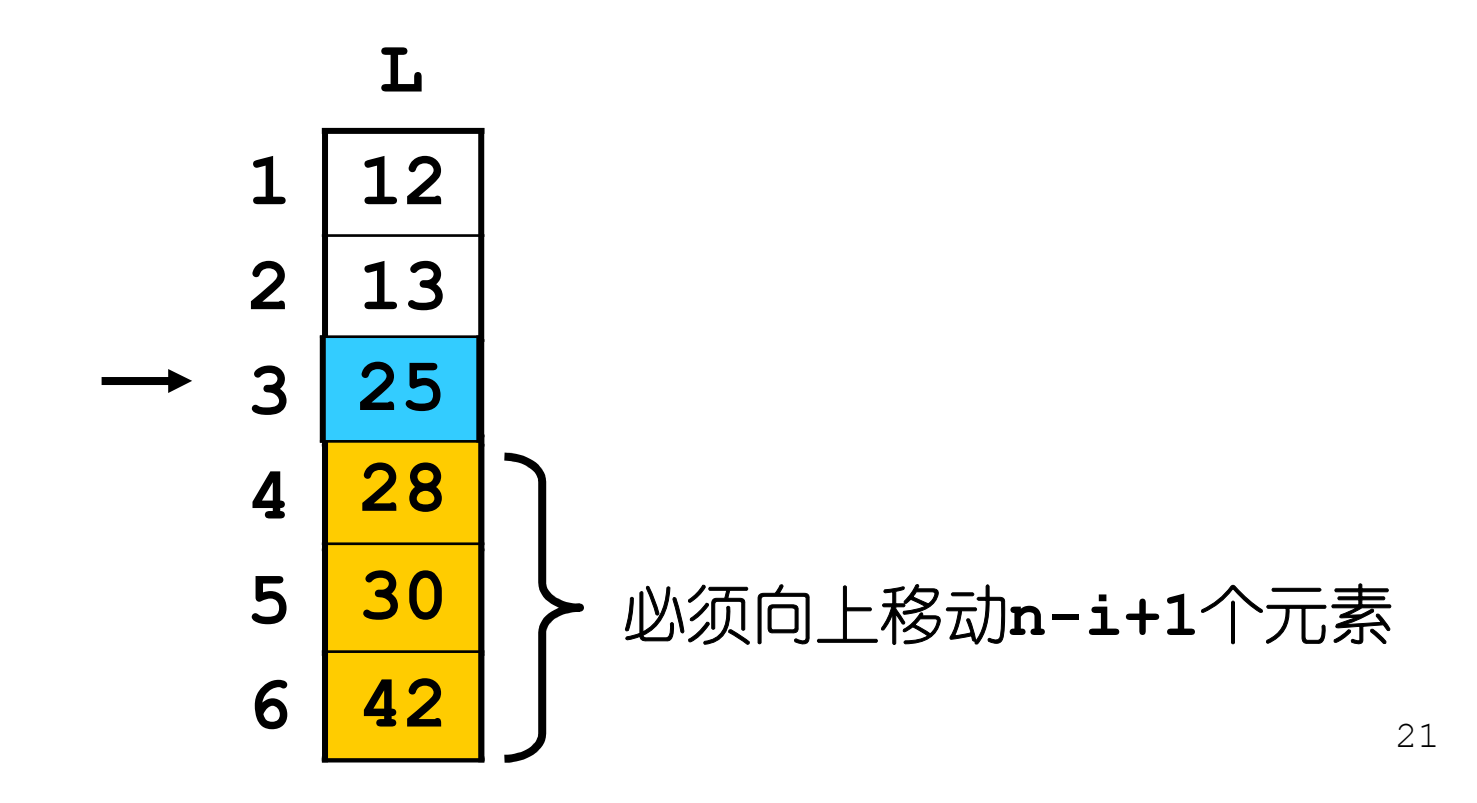

```
bool ListDelete_Sq(SqList &L, int i, ElemType &e)
{if((i < 1) || (i > L.length))return false;ElemType *p,*q;p = &(L.elem[i-1]); //p指向被删除的节点e = *p; //e得到被删除的节点的值// q指向最后一个节点q = L.elem + L.n - 1; 
    // 从p+1到q的所有节点前移一个单元for(++ P; p <= q; ++ p)*(p-1) = *p;--L.n: 7/ 表长减1
    return true;}
```
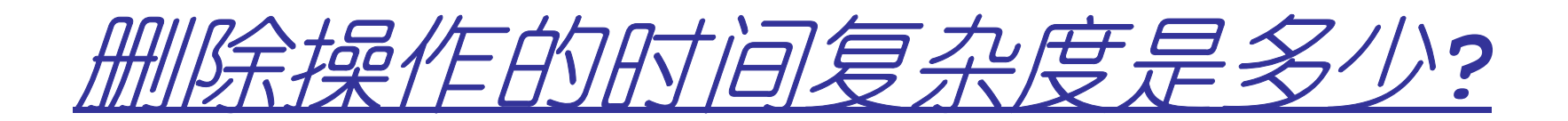

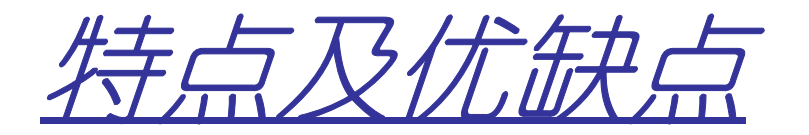

–特点

- •各单元的内存地址连续
- –优点
	- •可随机访问任一元素
	- •即访问任何一个元素所用时间都相同
- –缺点
	- •插入、删除操作需移动大量元素
	- •算法复杂度 **= O(n)**

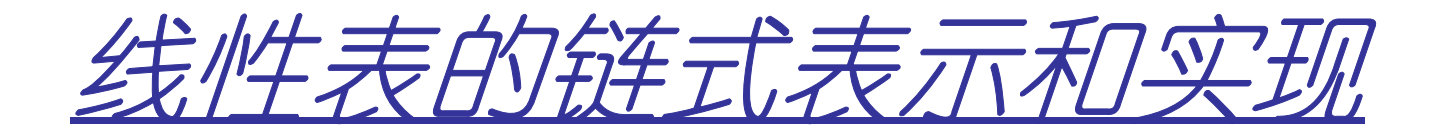

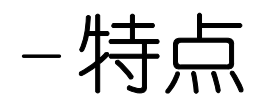

- •每个元素的存储地址任意
- •使用指针相链接

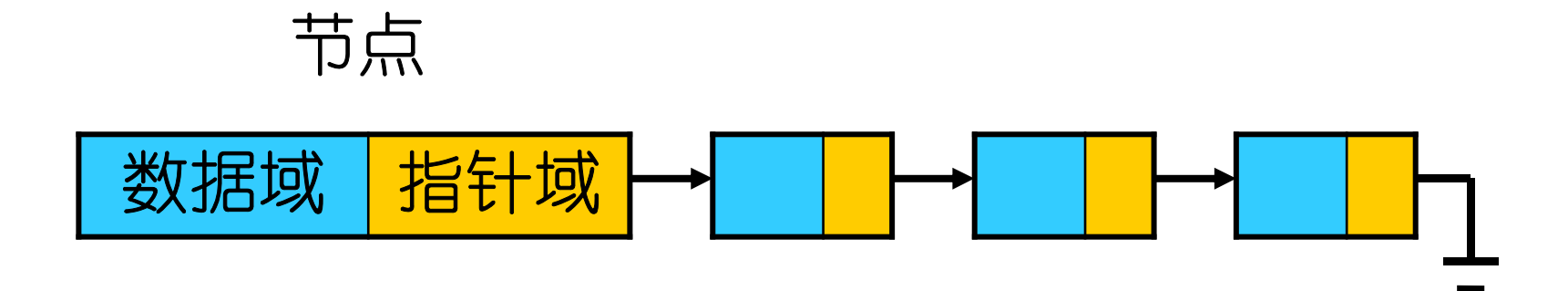

**/法生析** 

**typedef struct node{**

**ElemType data;**

**struct node \*next;**

**}LNode;**

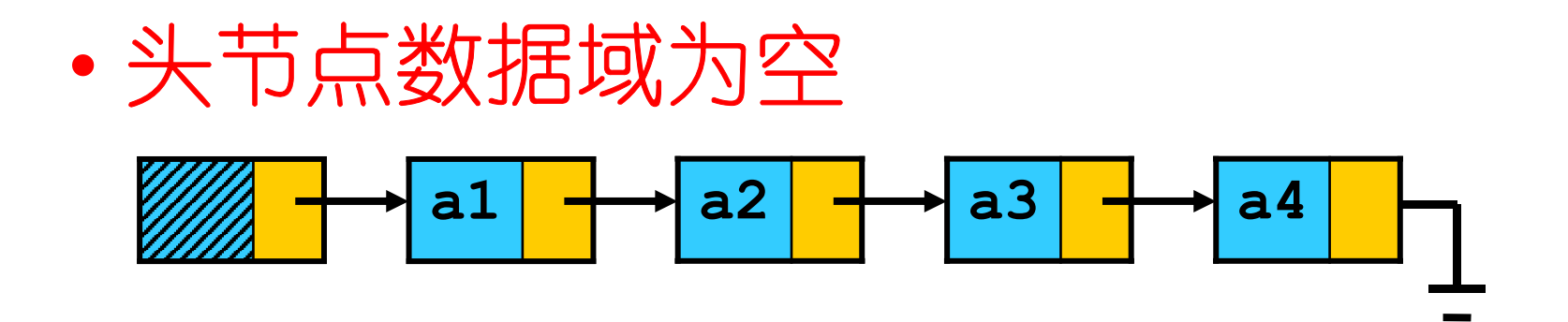

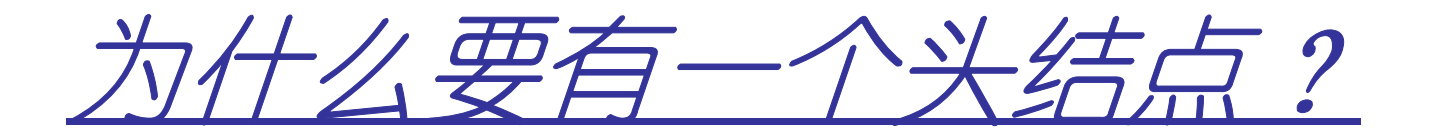

#### — FRITTIH ALLINED — 194 M 10 M 11 12 因为原来的第一个结点有点儿特殊:

- •第一个节点的前面没有结点**(**前驱结点**)**
- •而其它节点的前面都有前驱结点

#### – 这个特殊性导致了链表操作的很多算法都必须分第一个结点和非第一个结点两种情况来讨论

–- 所以增加一个"无用"的空结点,这样消除了 这种不一致,从而简化了算法

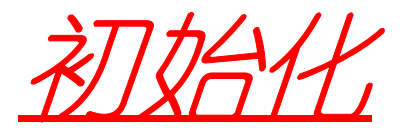

**typedef LNode\* LkList;**

```
bool InitLkList(LkList &L);
```
**bool InitLkList(LNode\* &L);**

```
bool InitLkList(LNode* &L){
L = (LNode *) malloc (sizeof(LNode));if(!L) return false;
  L->next = 0; return true;
}
```
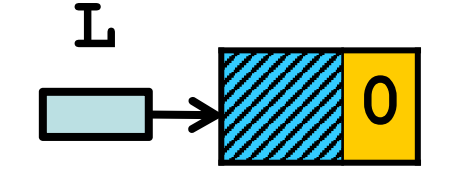

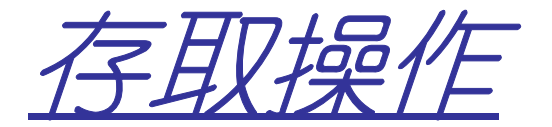

### –要访问线性表的第**i**个元素,要从表头起沿着指针一个一个元素的查找

–显然,访问第**i**个节点所需时间由**i**决定–所以存取操作复杂度 **= O(n)**

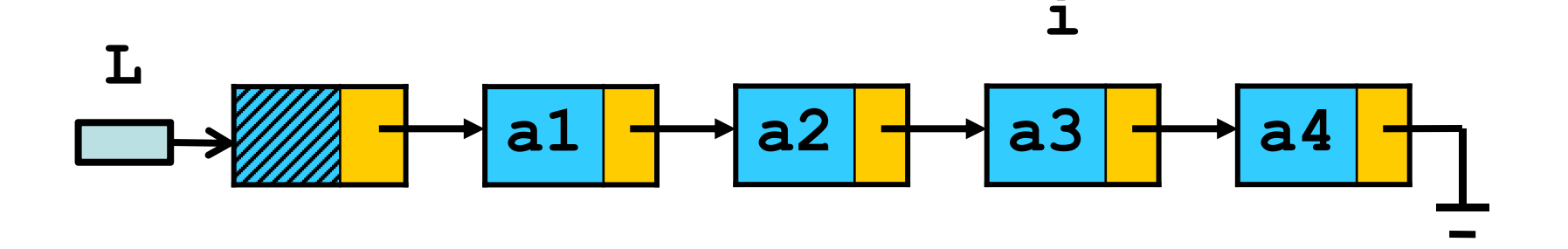

```
bool GetElem_L
    (LNode* L, int i, ElemType &e){LNode* p = L->next; int j = 1;// 循环直到p为空或到了第i个节点while(p && j < i) {p = p->next; ++ j;}
if(!p || j > i) // 第i个节点不存在return false;
e = p->data; // copy数据到e中return true;}
```
<sup>30</sup>

\n
$$
p = L->next; \quad j = 1;
$$
\n

\n\n // 倍자直到p为空或到了第i个节点\n while (p && j < i) {\n p = p->next;\n ++ j;\n }\n if (!p || j > i) // 等i个市点不存在\n return false;\n

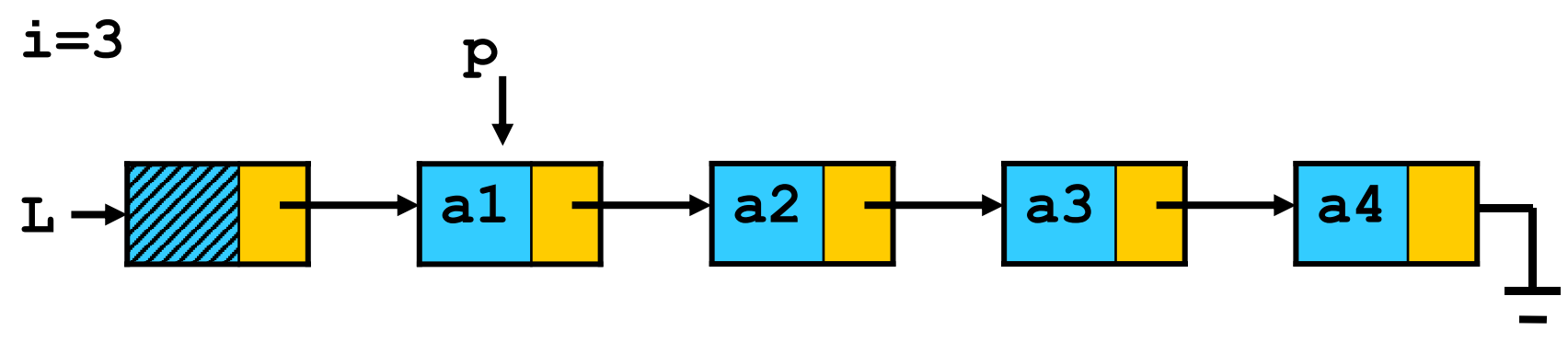

**j=123**

31

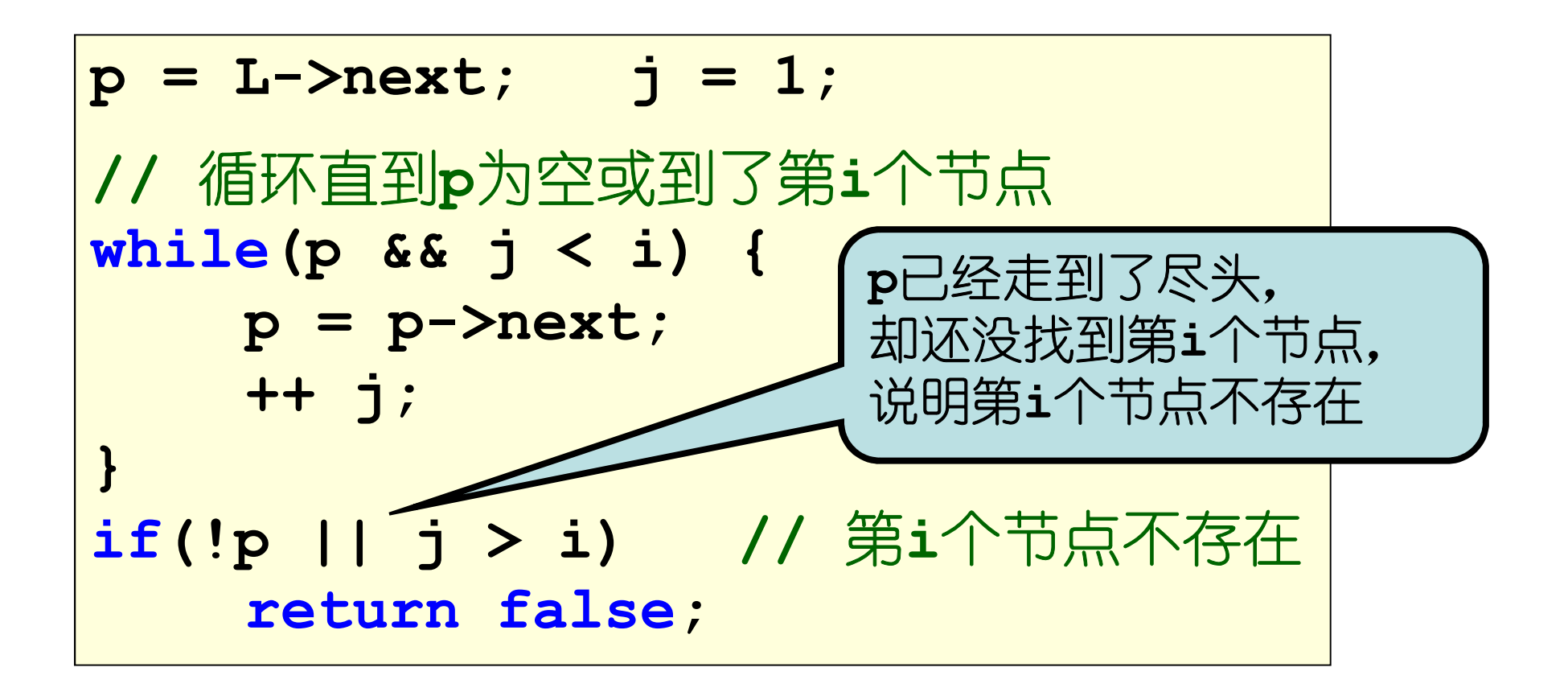

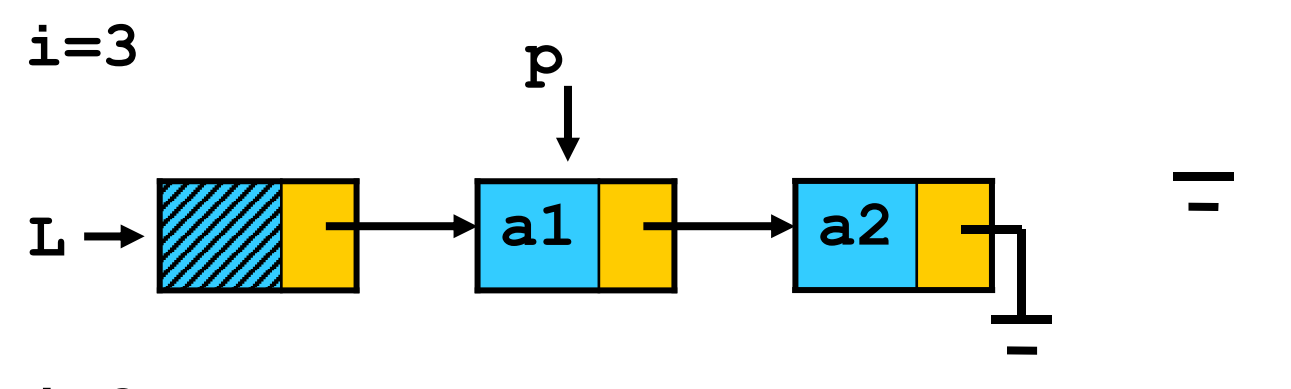

 $j=3$ 

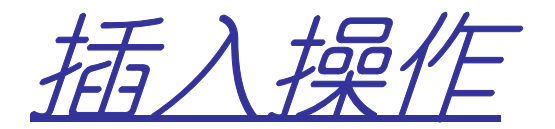

#### –因为各个元素的存储地址任意,所以不需要移动节点,只需修改**next**指针

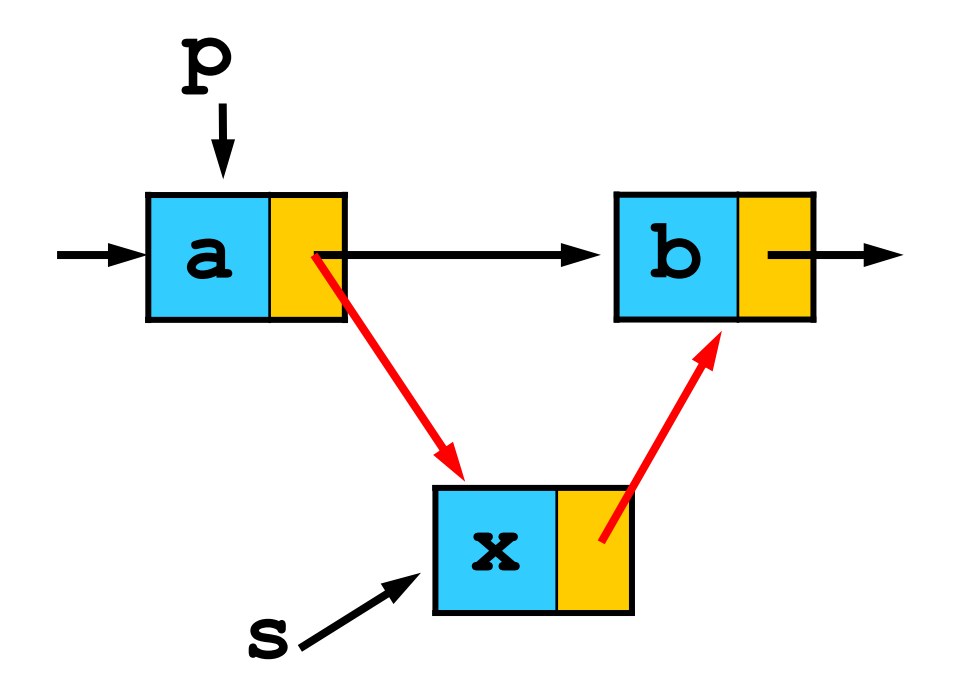

**bool ListInsert\_Lk (LNode\* &L, int i, ElemType e){LNode\* p = L; j = 0;//** 寻找第**i-1**个节点**while(p && j < i-1){p = p->next;++ j;}//** 若第**i-1**个节点不存在**if(!p || j > i-1)return false;**不就是前面的**GetElem\_L**算法么?

**//** 生成一个新节点,并链接到**L**中**s = (LNode \*) malloc (sizeof(LNode));s->data = e;s->next = p->next;p->next = s;return true;}**注意:这两条语句的顺序不能颠倒

**i=3**,即在第**3**个节点前面插入一个新的节点

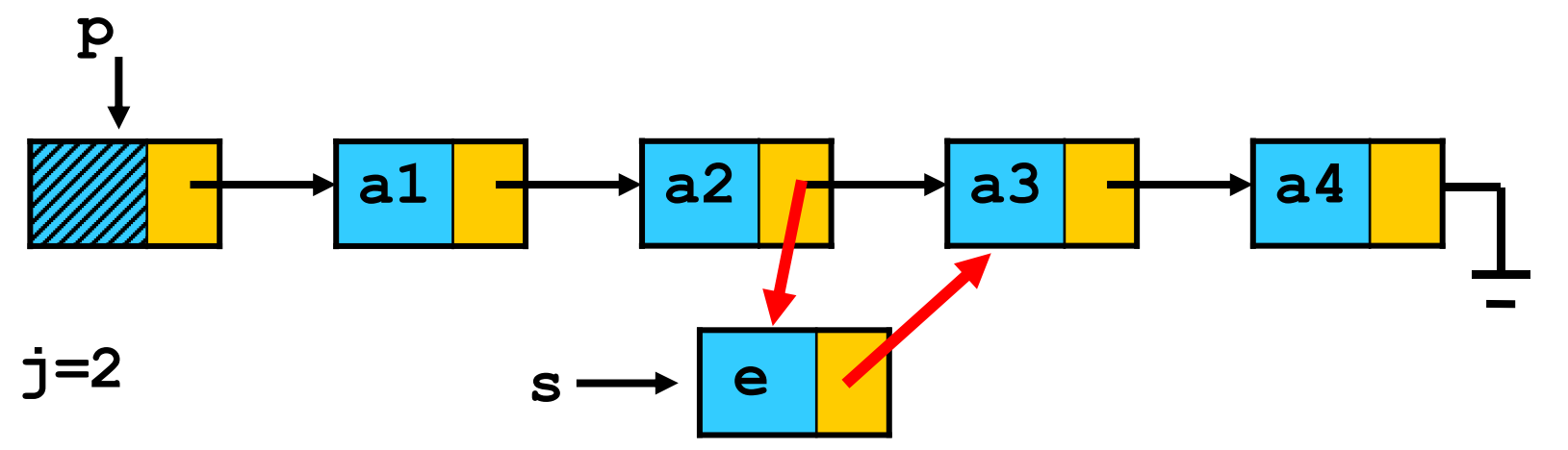

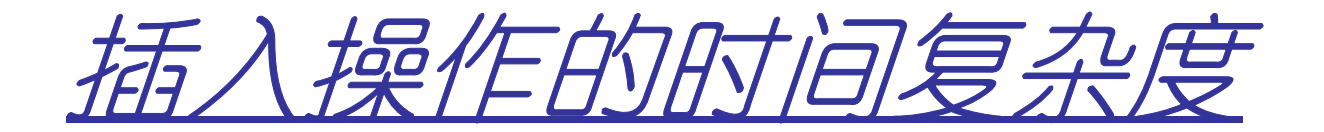

### –插入这个过程所需时间为常数

## –但是找到插入位置的复杂度 **= O(n)**

# –所以插入操作的复杂度 **= O(n)**
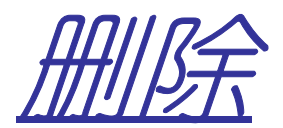

# –和插入类似,只需移动几个指针–但是也必须先找到待删除的节点

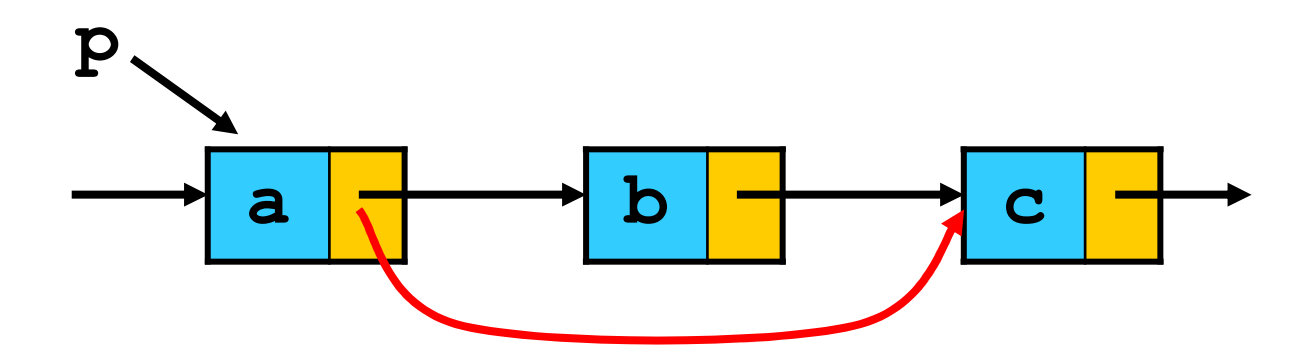

```
bool ListDelete_Lk
    (LNode* &L, int i, ElemType& e){LMode* p = L; j = 0;// 让p指向第i-1个节点while(p && j < i-1){p = p->next;++ j;}// 若第i个节点不存在if(!(p->next) || j > i-1)return false;
```
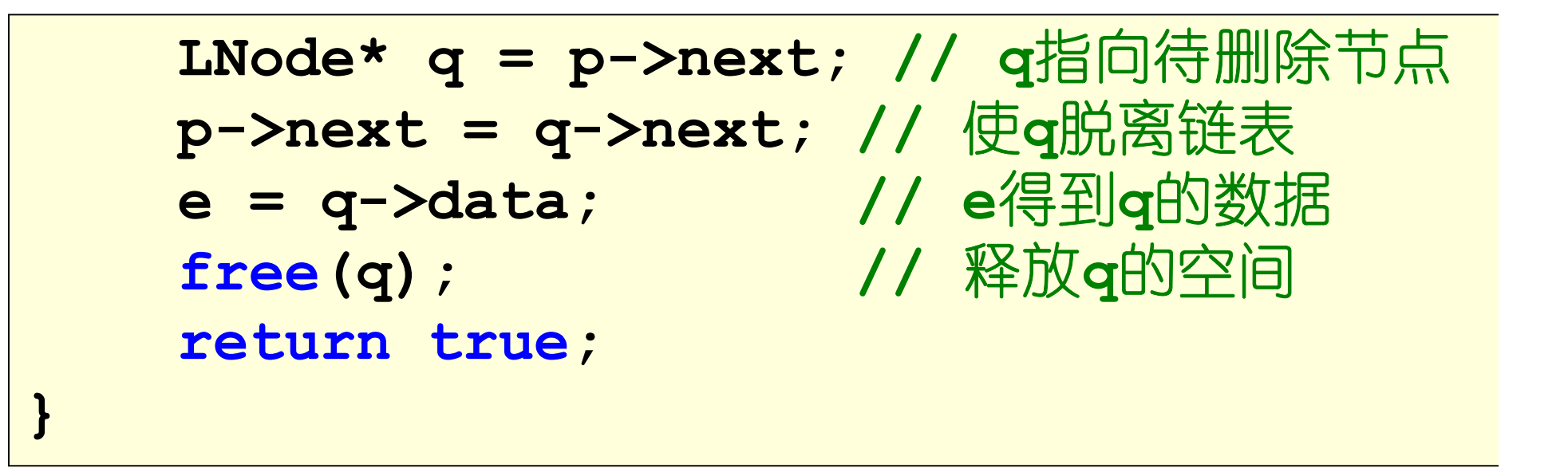

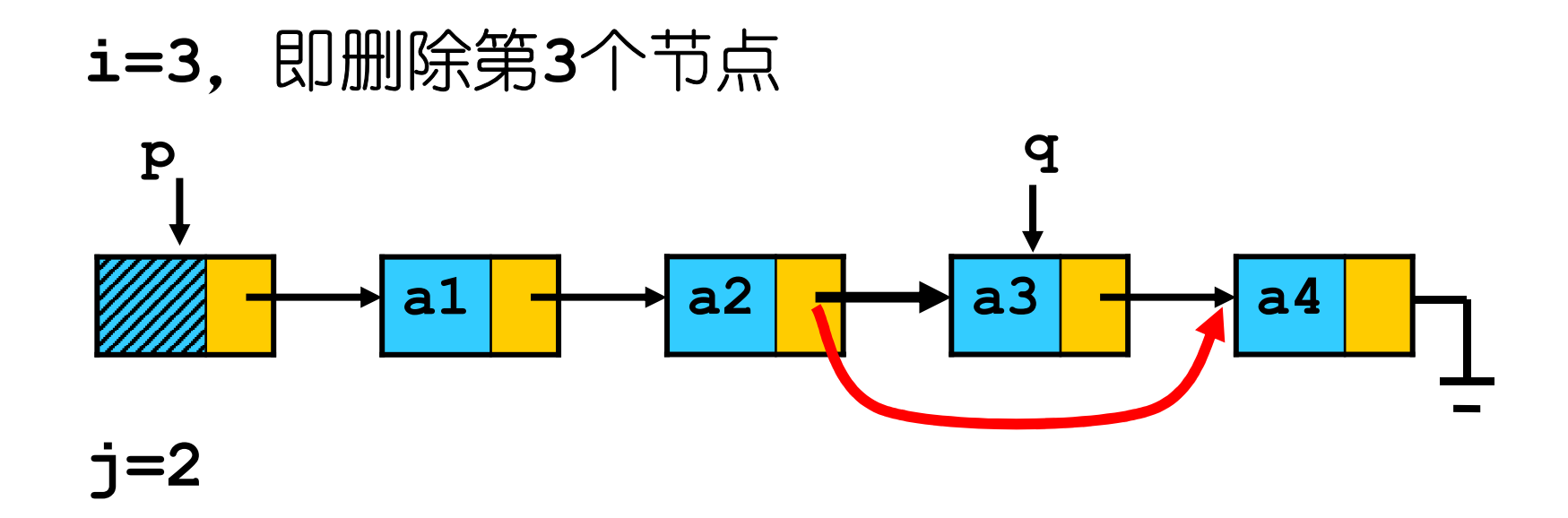

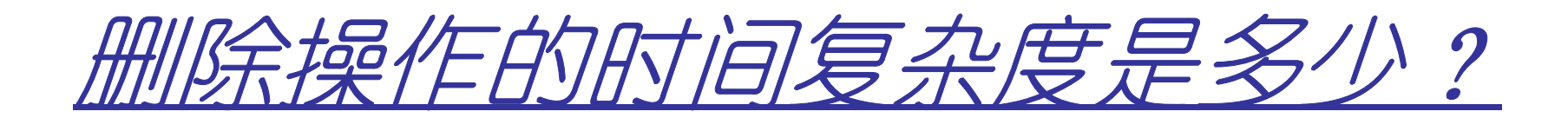

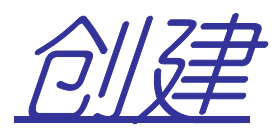

- •不过如果每次都是从表尾插入的话,需要先搜索到表尾的位置
- •所以从表头插入更快

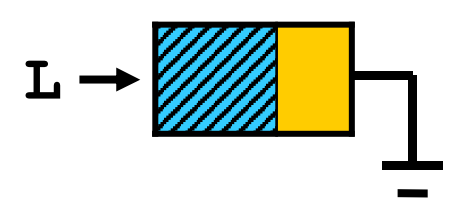

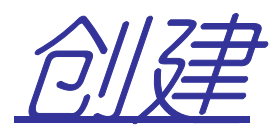

- •不过如果每次都是从表尾插入的话,需要先搜索到表尾的位置
- •所以从表头插入更快

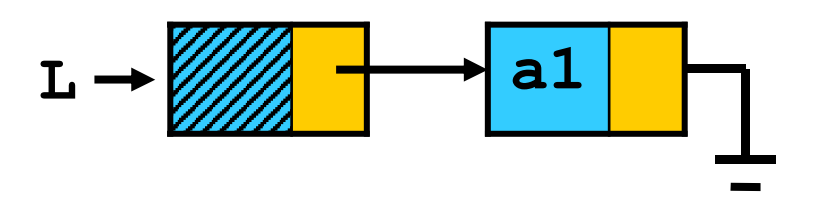

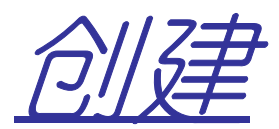

- •不过如果每次都是从表尾插入的话,需要先搜索到表尾的位置
- •所以从表头插入更快

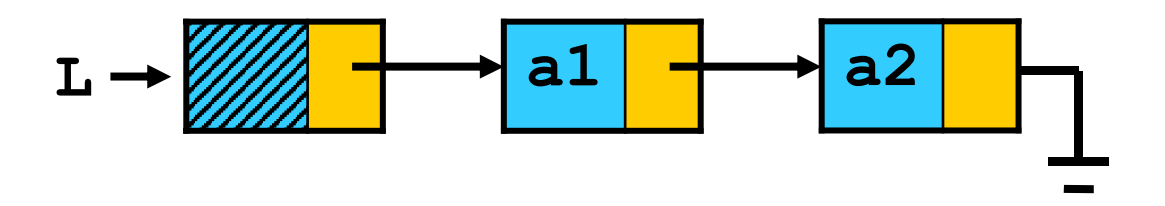

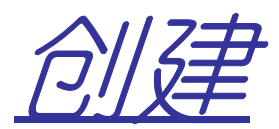

- •不过如果每次都是从表尾插入的话,需要先搜索到表尾的位置
- •所以从表头插入更快

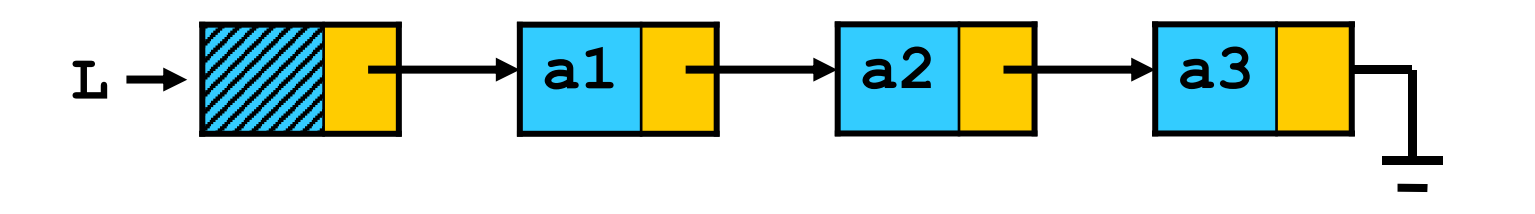

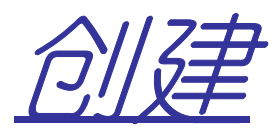

- •不过如果每次都是从表尾插入的话,需要先搜索到表尾的位置
- •所以从表头插入更快

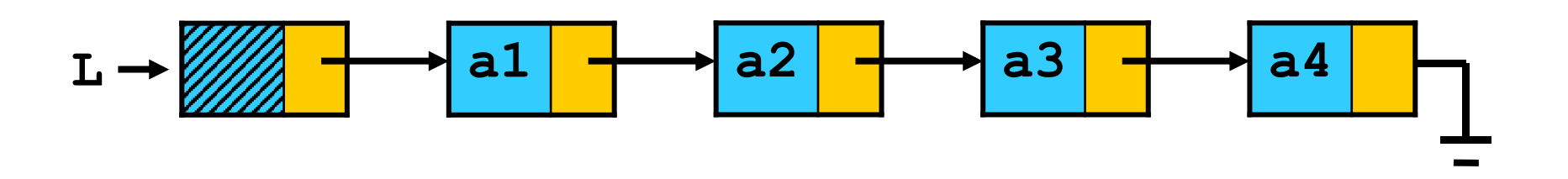

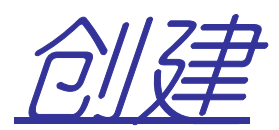

- •不过如果每次都是从表尾插入的话,需要先搜索到表尾的位置
- •所以从表头插入更快

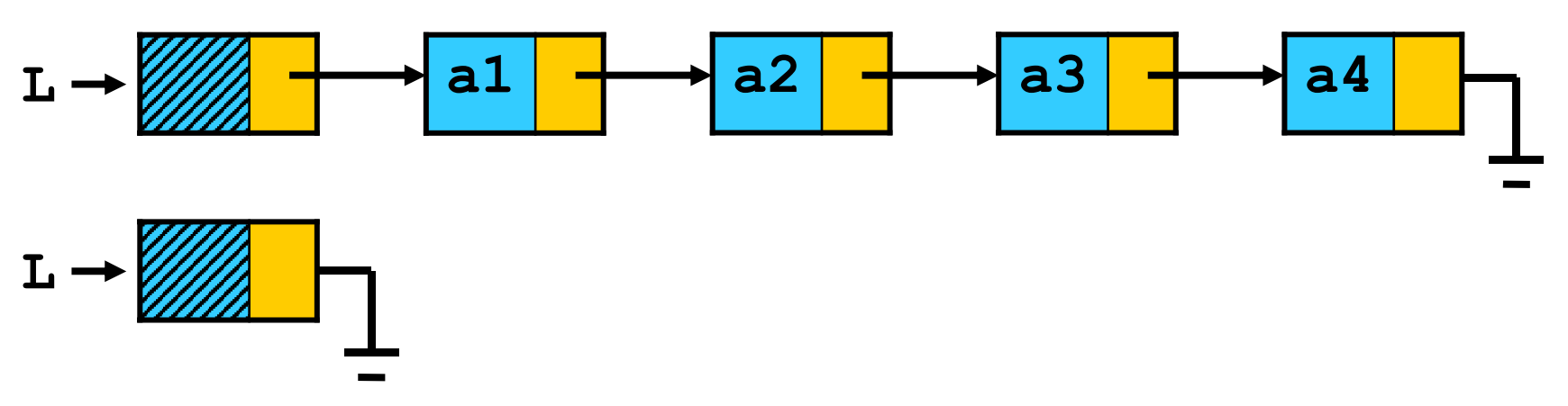

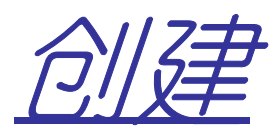

- •不过如果每次都是从表尾插入的话,需要先搜索到表尾的位置
- •所以从表头插入更快

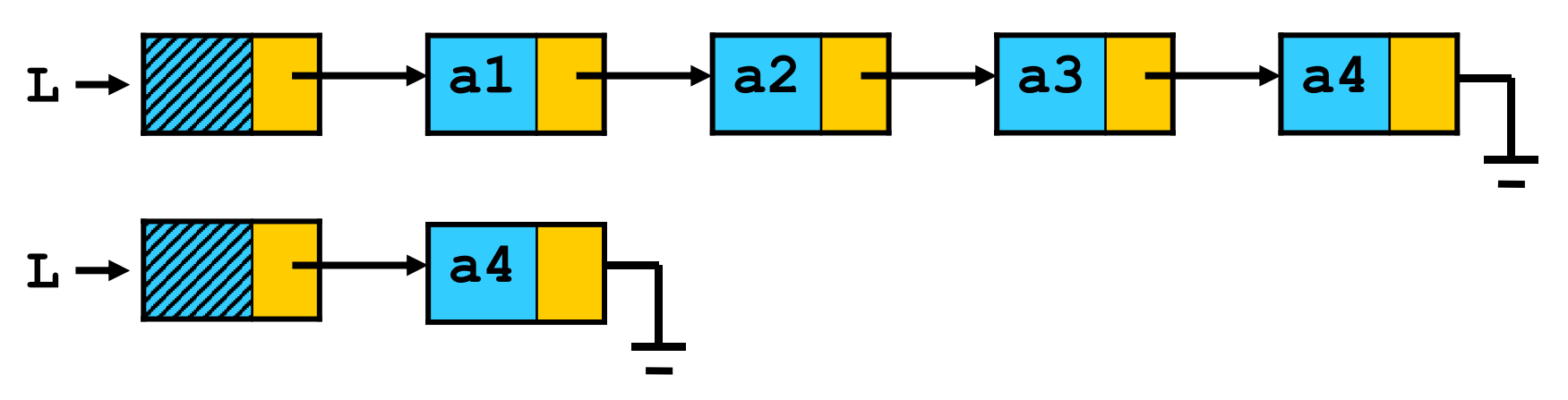

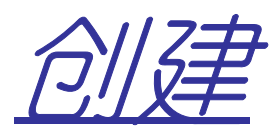

- •不过如果每次都是从表尾插入的话,需要先搜索到表尾的位置
- •所以从表头插入更快

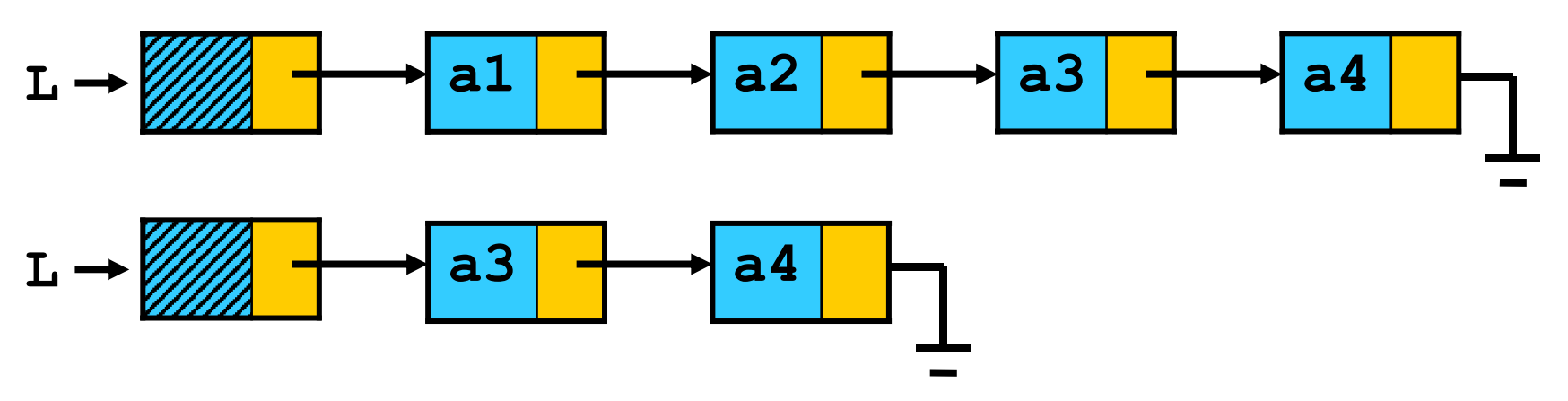

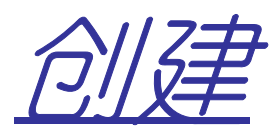

- •不过如果每次都是从表尾插入的话,需要先搜索到表尾的位置
- •所以从表头插入更快

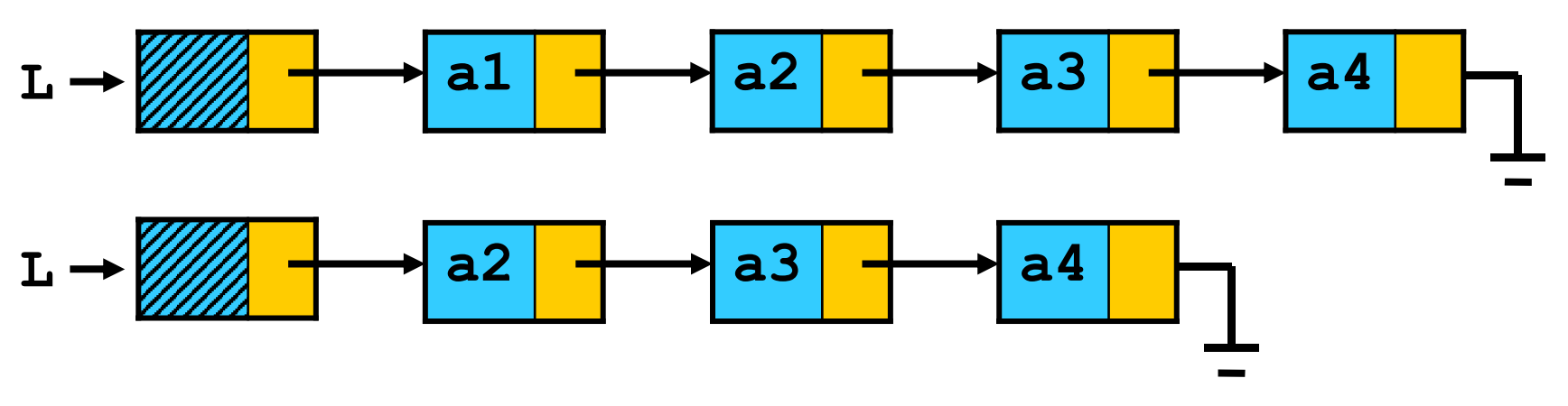

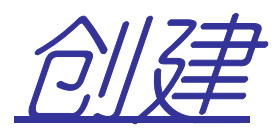

- •不过如果每次都是从表尾插入的话,需要先搜索到表尾的位置
- •所以从表头插入更快

 **bool push\_back(Lnode \*L,elemType e); bool insert\_front(Lnode \*L,elemType e);** 

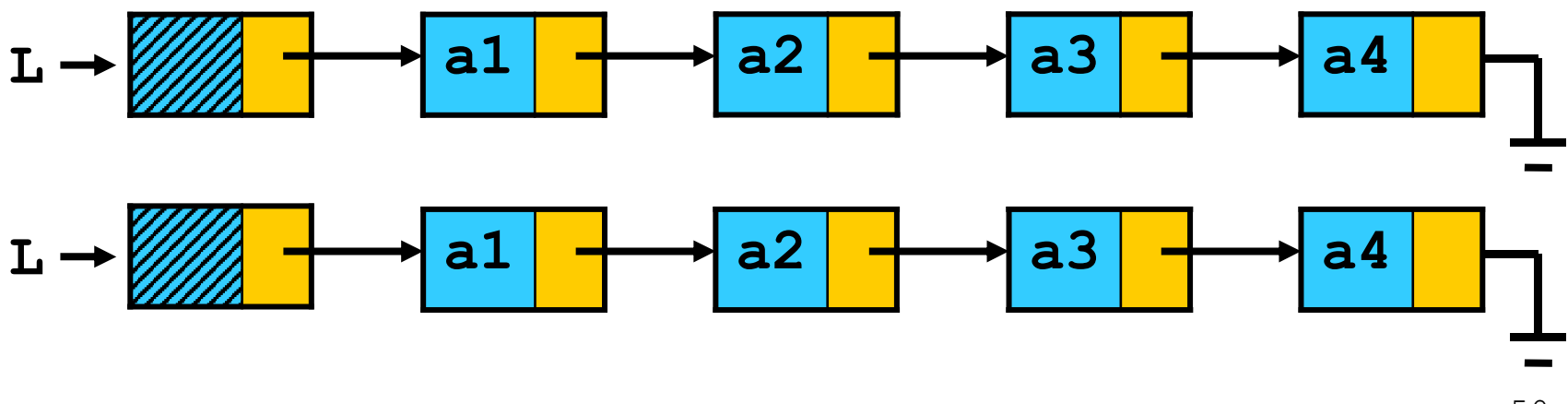

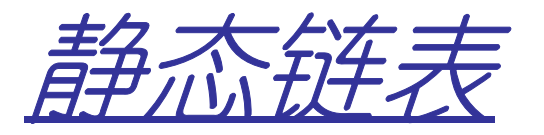

- $\bullet$   $\pi$   $\pi$   $\pi$   $\pm$   $\pm$   $\pm$  动态链表
	- – 链表中的每个节点都是动态分配
		- •使用**malloc**函数
	- $\leftrightarrow$   $\leftrightarrow$   $\to$  lollm  $\leftrightarrow$  ly 节点之间使用指针链接
- • 静态链表
	- – 静态分配空间
		- •使用数组来存储
	- オー フェリー・ハイ・キー 但是像动态链表一样,节点地址不一定连续
	- – $-$  使用下标作为"指针"

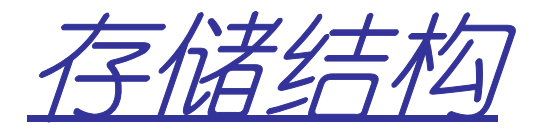

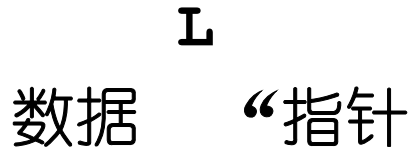

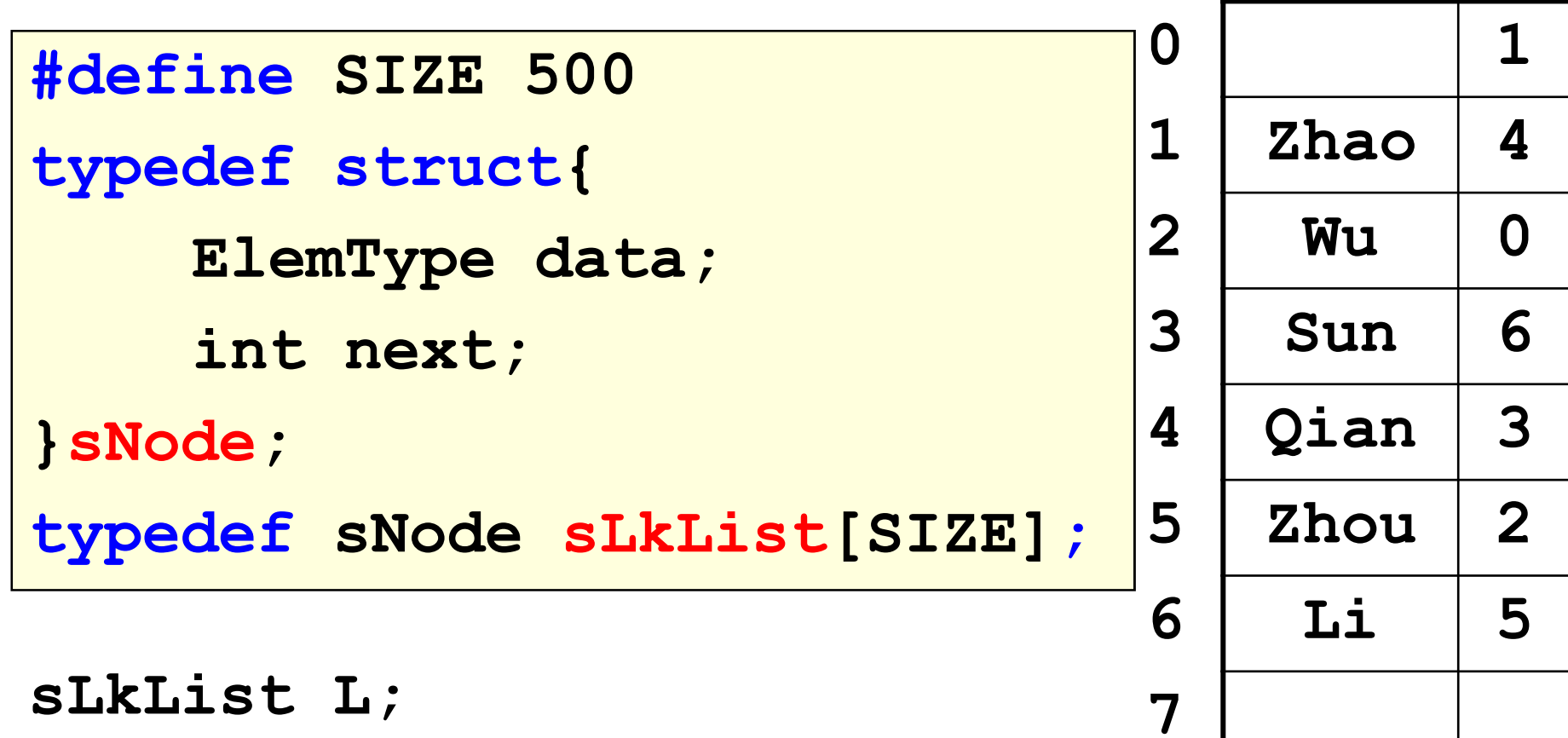

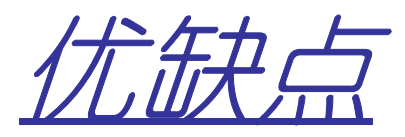

- $\bullet$   $4\pi$  m 优点:
	- –可以应用于没有指针的语言(比如**Matlab**)
- • 缺点:
	- –空间是静态分配的,缺乏灵活性
- ••因此引入"备用链表"模拟动态分配 – 当需要一个节点的空间时,从备用链表中分配▂▝▀▖₦₦║ハ工-━▘▎▘▀⊓▐▔▎▙<u>∖</u>▎▏▏▕*▙*╜<sup></sup>▎*ij{},*▝▀⊓▐▔▏<sup>▛</sup>▎▜▘▕▎╭全▐▔▏▛\▜<sub>▔</sub><del>▟▁</del>▏ 当删除一个节点时,把该节点链入备用链表

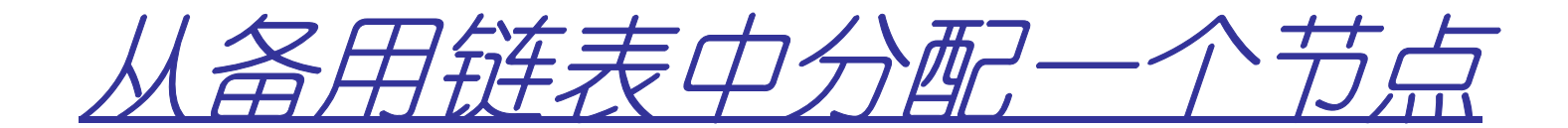

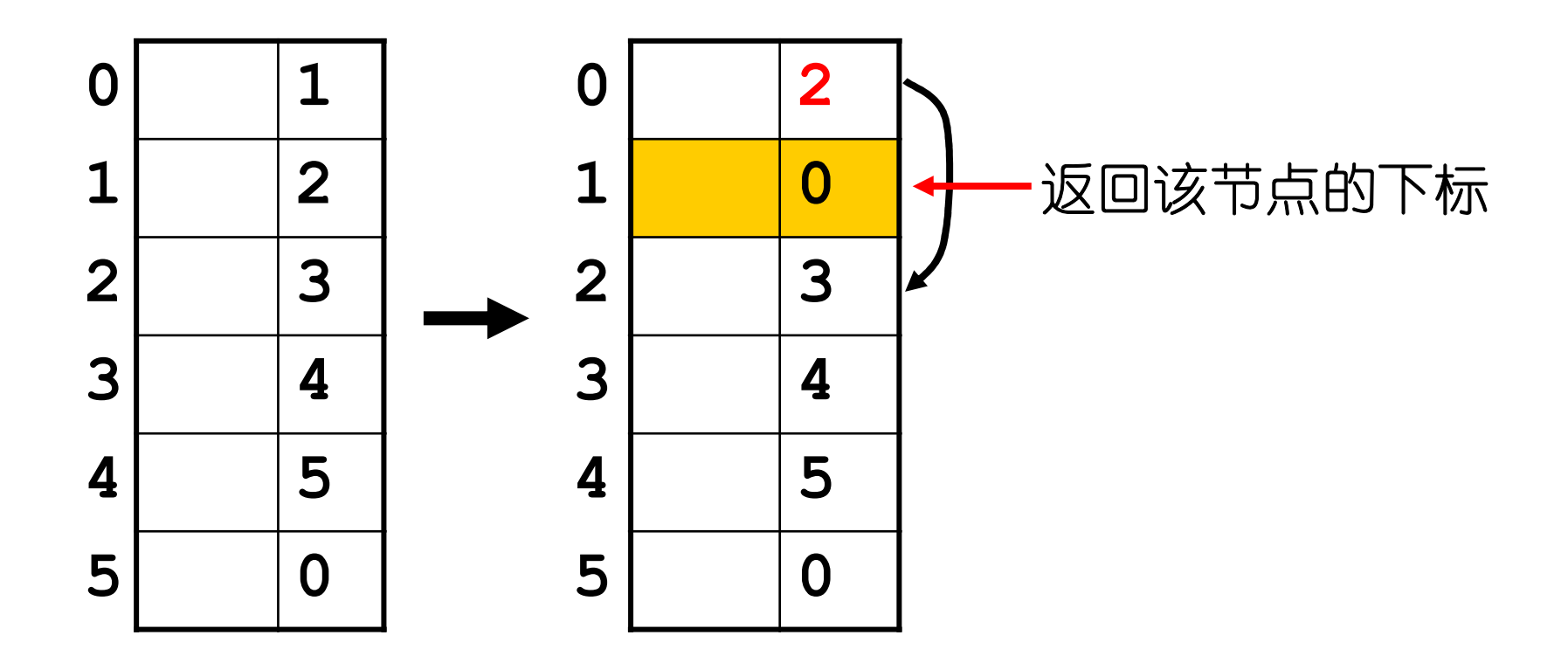

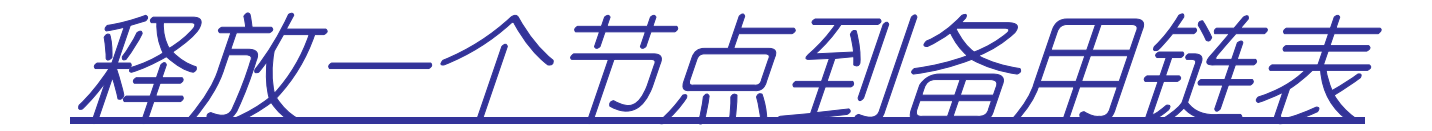

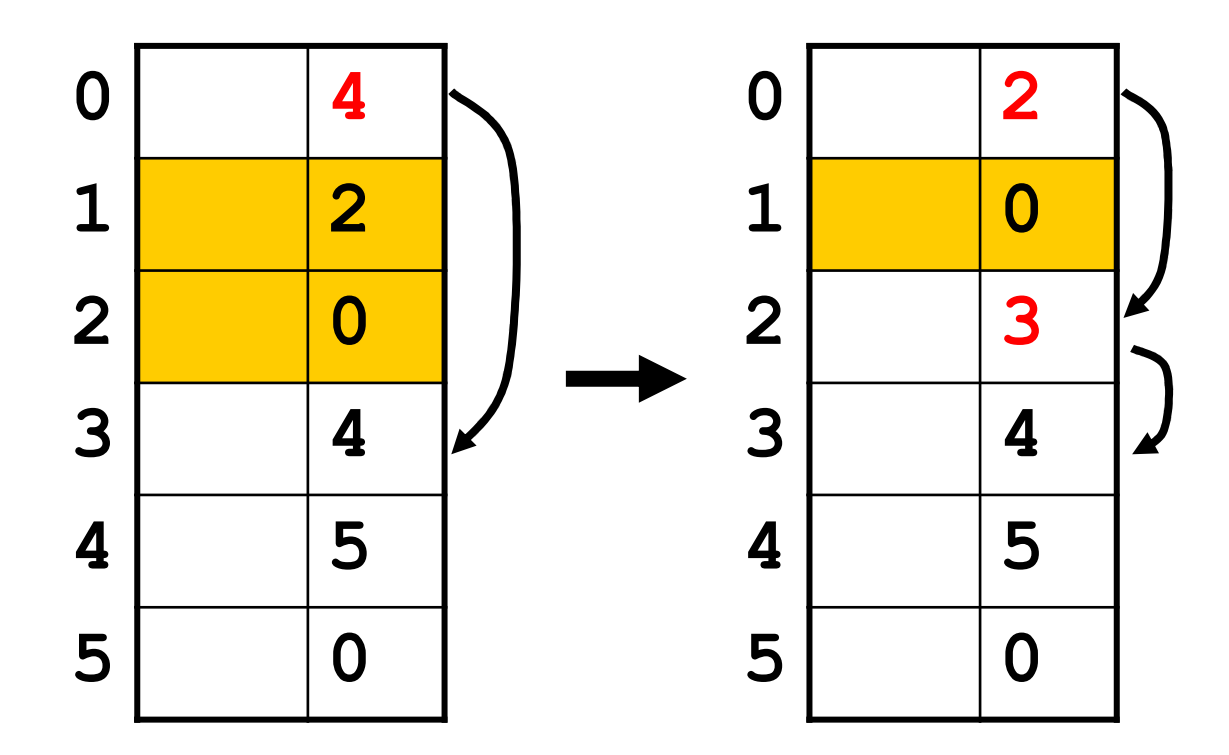

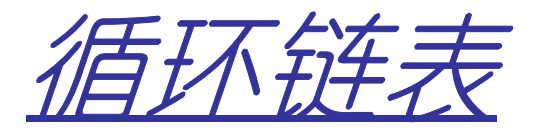

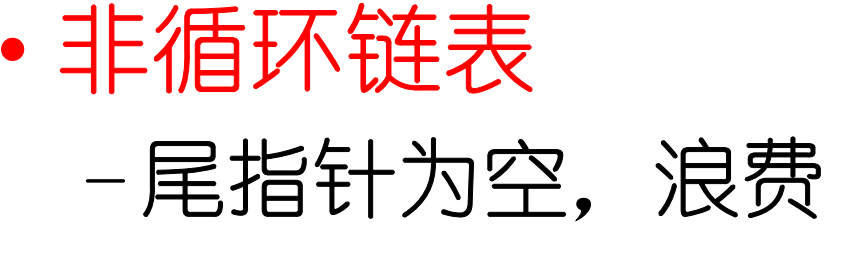

- •循环链表
	- –尾指针指向表头

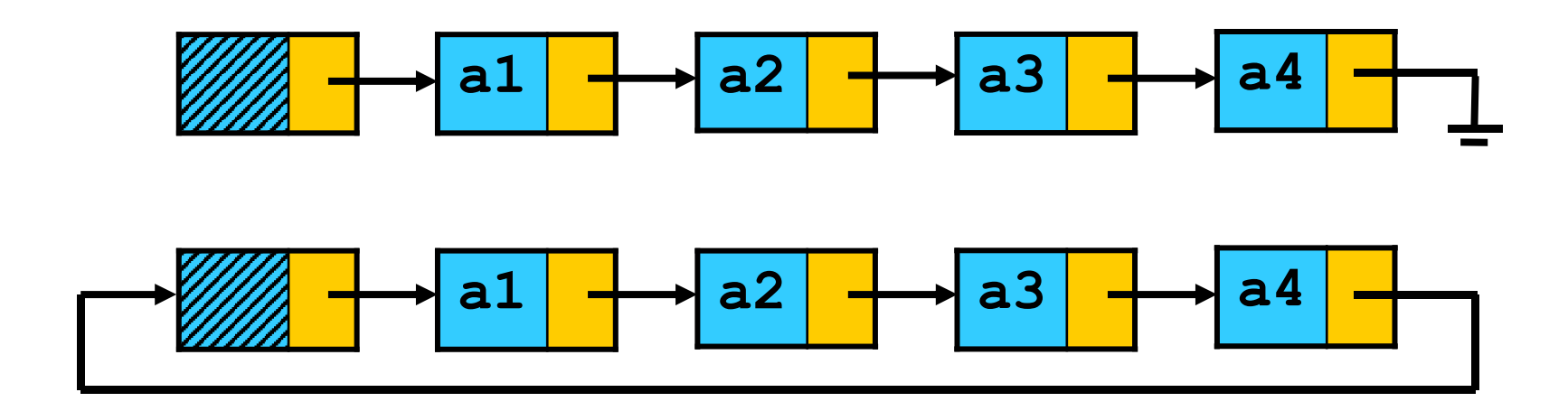

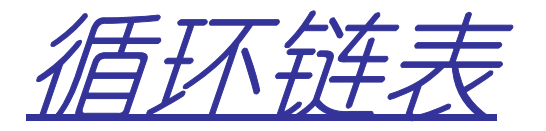

•循环链表通常设尾指针

# –要找头指针?尾指针指向的就是

–便于链表合并

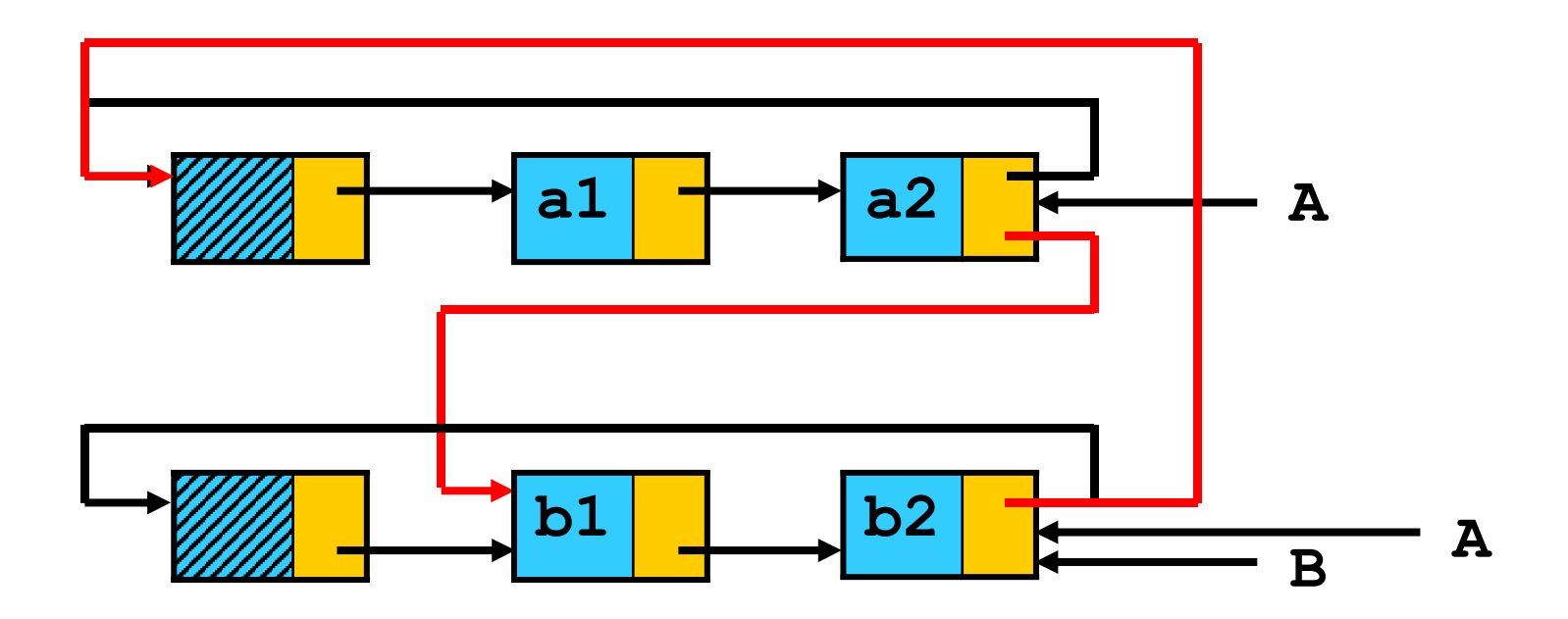

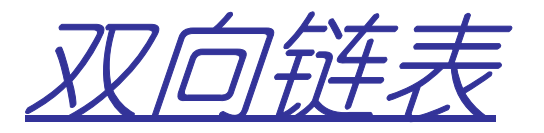

- •单向链表
	- –只知道后继节点,不知前趋节点–**NextElem**操作复杂度为**O(1)**–**PriorElem**操作复杂度为**O(n)**•必须从头开始查找
- •双向链表
	- –增加一个前趋指针

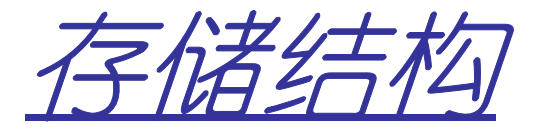

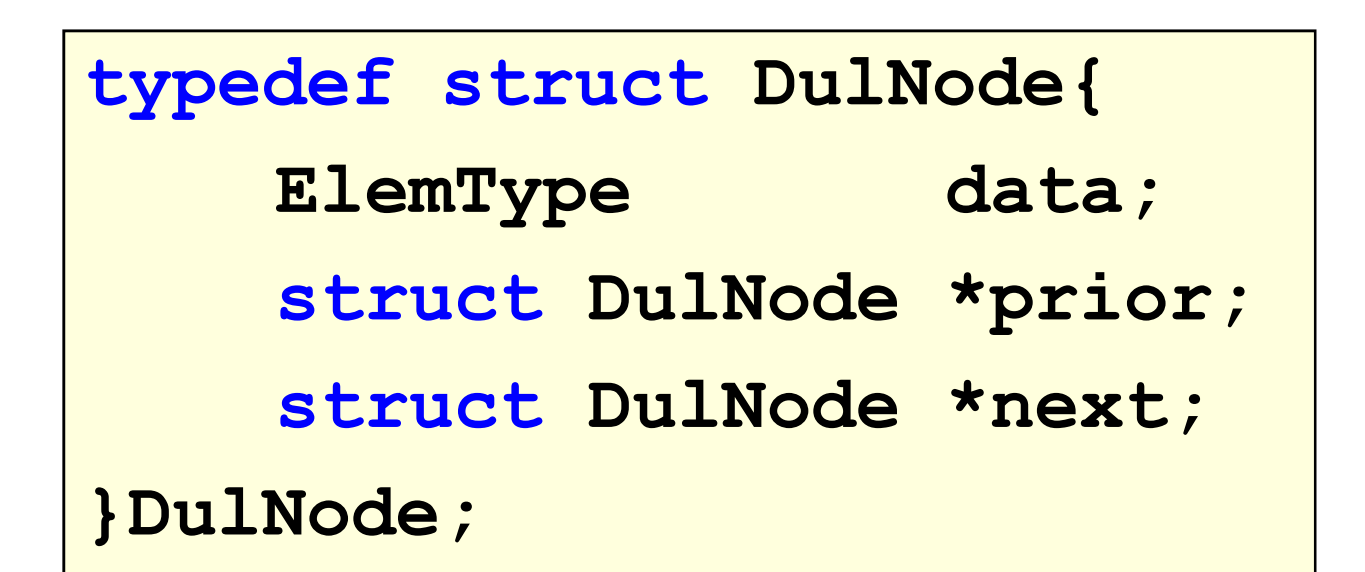

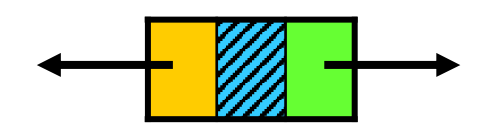

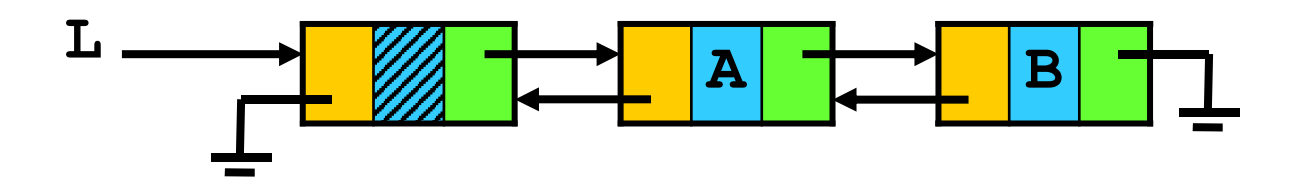

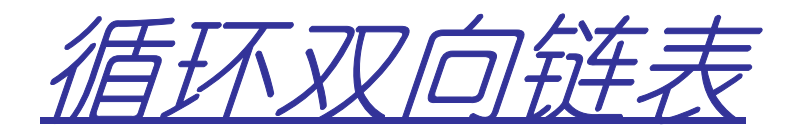

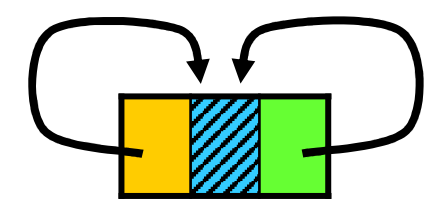

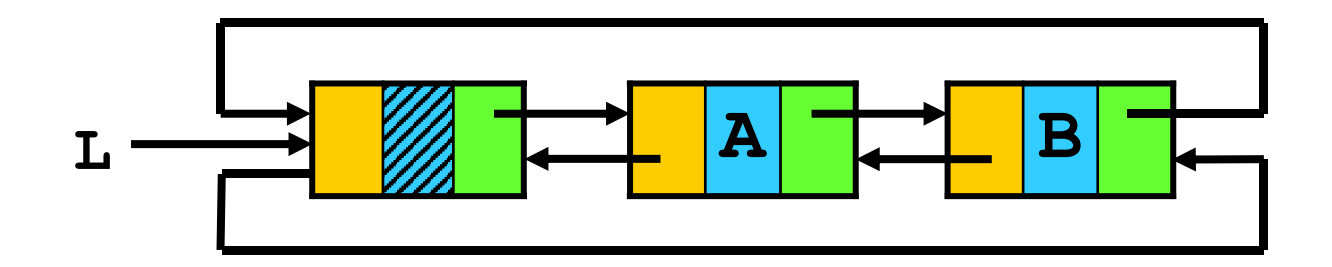

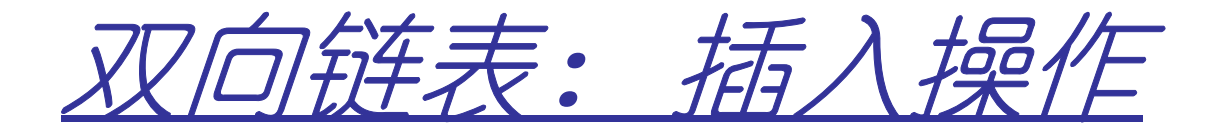

# –在第**i**个节点**p**之前,插入节点**<sup>s</sup>**

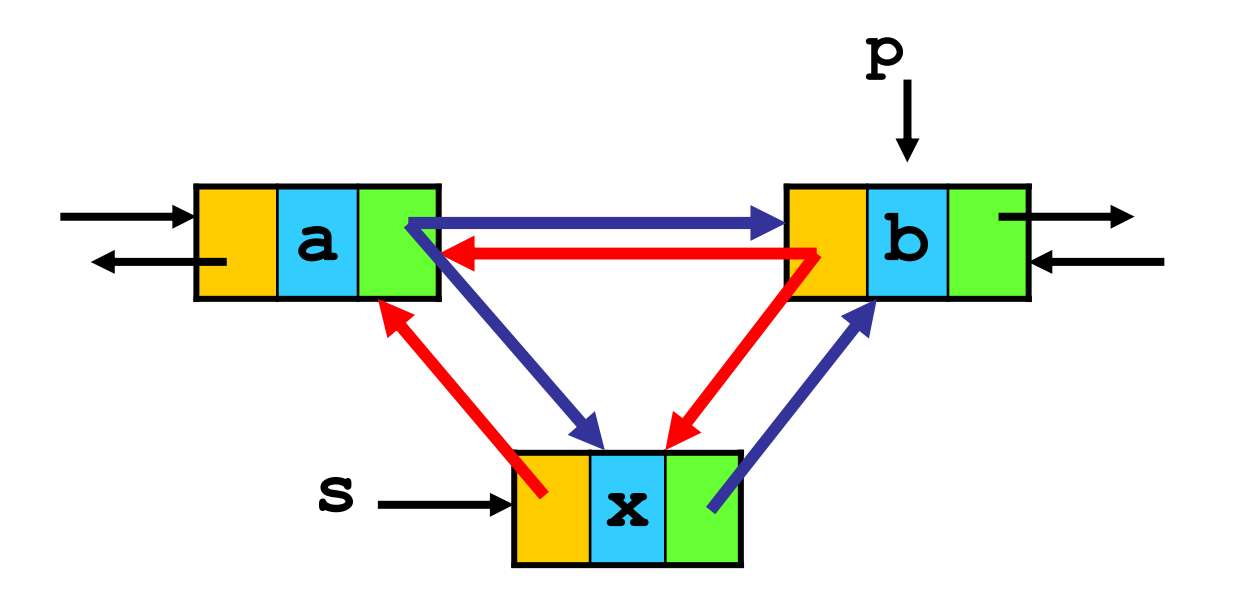

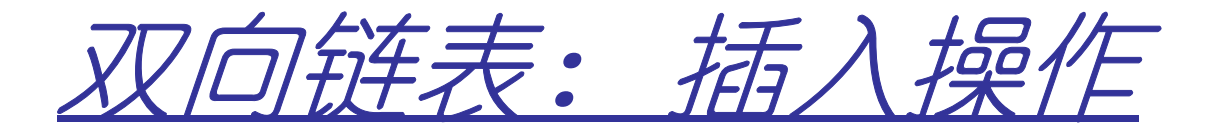

**s->prior = p->prior;**

$$
p \rightarrow prior \rightarrow next = s;
$$

$$
s
$$
- $next = p$ ;

$$
p \rightarrow prior = s;
$$

$$
s \rightarrow new \quad = \quad p
$$

**a <sup>b</sup> s <sup>x</sup>p**

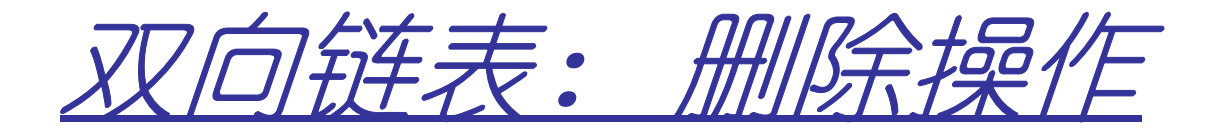

$$
\frac{p-\text{prior} > next = p-\text{next}}{p-\text{next}-\text{prior} = p-\text{prior}}
$$
 }  $\int \frac{f}{f} \cdot \frac{f}{f}$ 

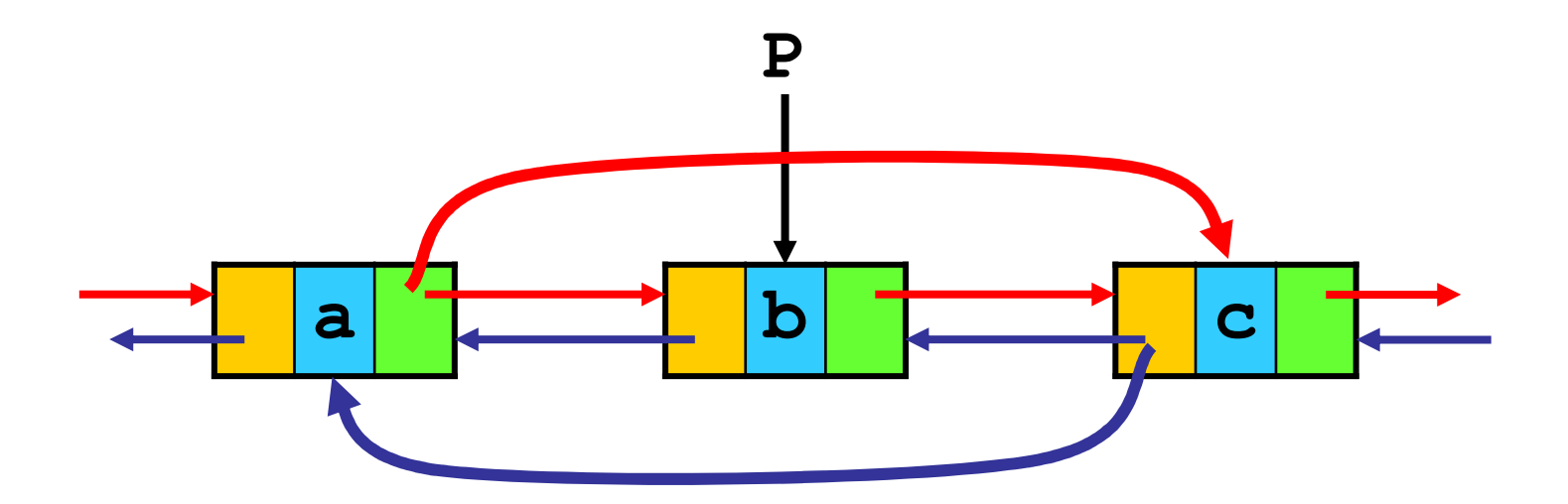

63

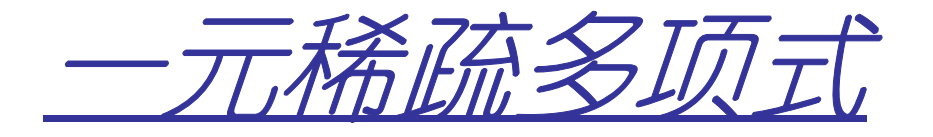

——*元稀疏多项式*<br>•—元多项式的表示:<br>P<sub>n</sub>(x) = p<sub>0</sub>+p<sub>1</sub>x+p<sub>2</sub>x<sup>2</sup>+…+p<sub>n</sub>x<sup>n</sup>可表示为系数的线形<br>表:P = (p<sub>0</sub>, p<sub>1</sub>, …, p<sub>n</sub>)<br>——元稀疏多项式如1 + 3x<sup>10000</sup>-2x<sup>20000</sup>可表示为(系数<br>项,指数项)的线性表:<br>( (1,0), (3,10000), (-2,20000) )<br>( ( (p1, e1 ) , (p2, e2), … , (pm, e

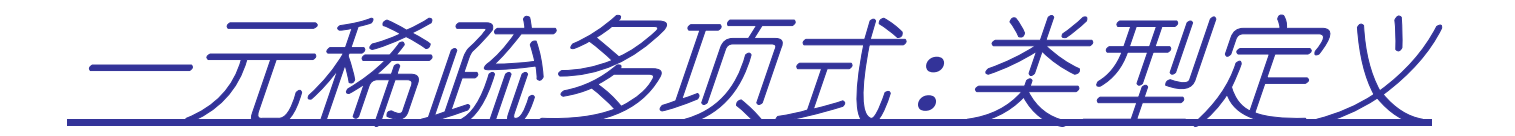

—*元稀疏多项式: 类型定义*<br>ADT Polynomial {<br> 数据元素是(系数、指数)的线性表<br>基本操作:<br>hitPolyn ( &P); //初始化一个空的一元多项式P。<br>DestroyPolyn ( &P ); //销毁一元多项式P。<br>PolynLength(P); //多项式项数<br>Value (P, x); //变量为x时多项式的值<br>Ceof(P , int k); //变量为x时多项式的值<br>Ceof(P , int k)

**int MaxExp(P); //**最大指数 **InsertTerm( coef, expn); //**插入一项**DeleteItem(&P,int k);**

**AddPolyn ( &Pa, &Pb ); //**多项式加法 **SubtractPolyn ( &Pa, &Pb ); //**多项式减法 **MultiplyPolyn(&Pa, &Pb); //**多项式乘法 **ScalPolyn (&P, coef, expn); //**数乘一项**CopyPolyn(&Pa,Pb); //**复制多项式**} // ADT Polynomial**

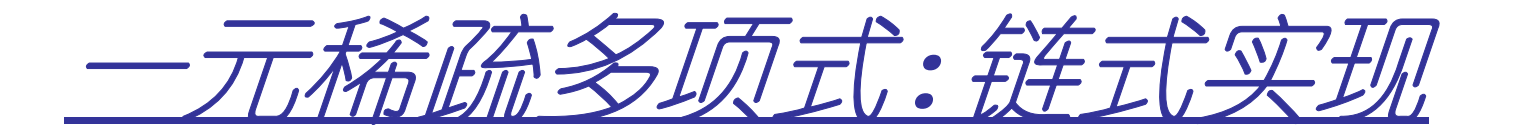

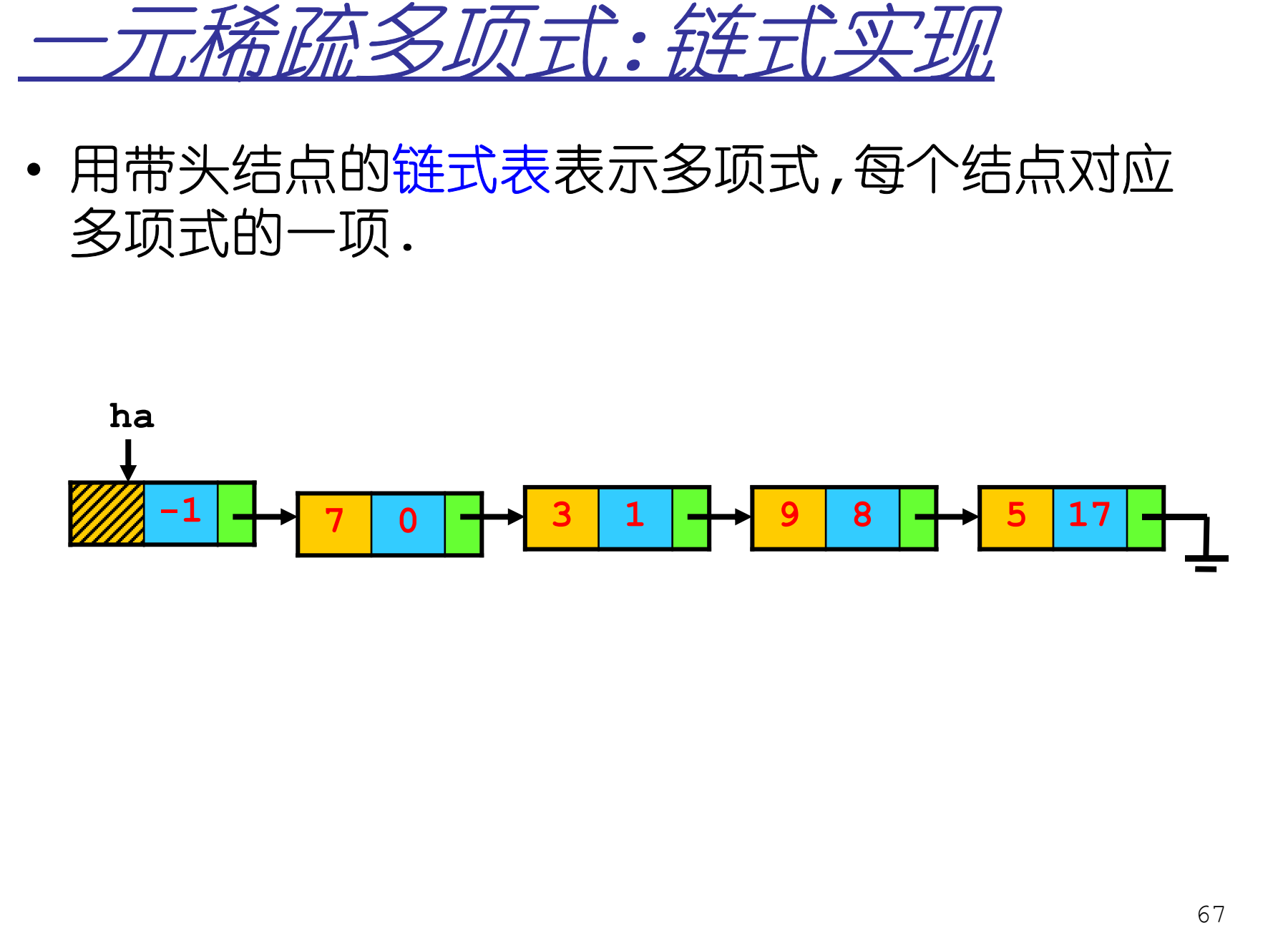

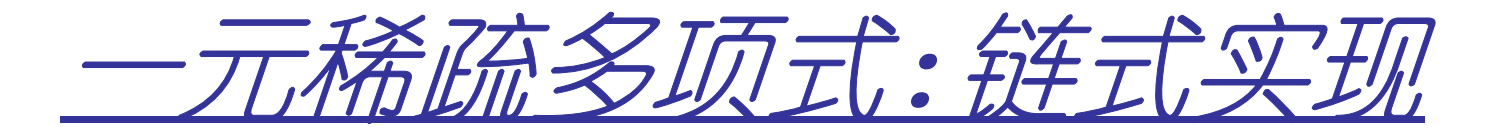

- -
- 

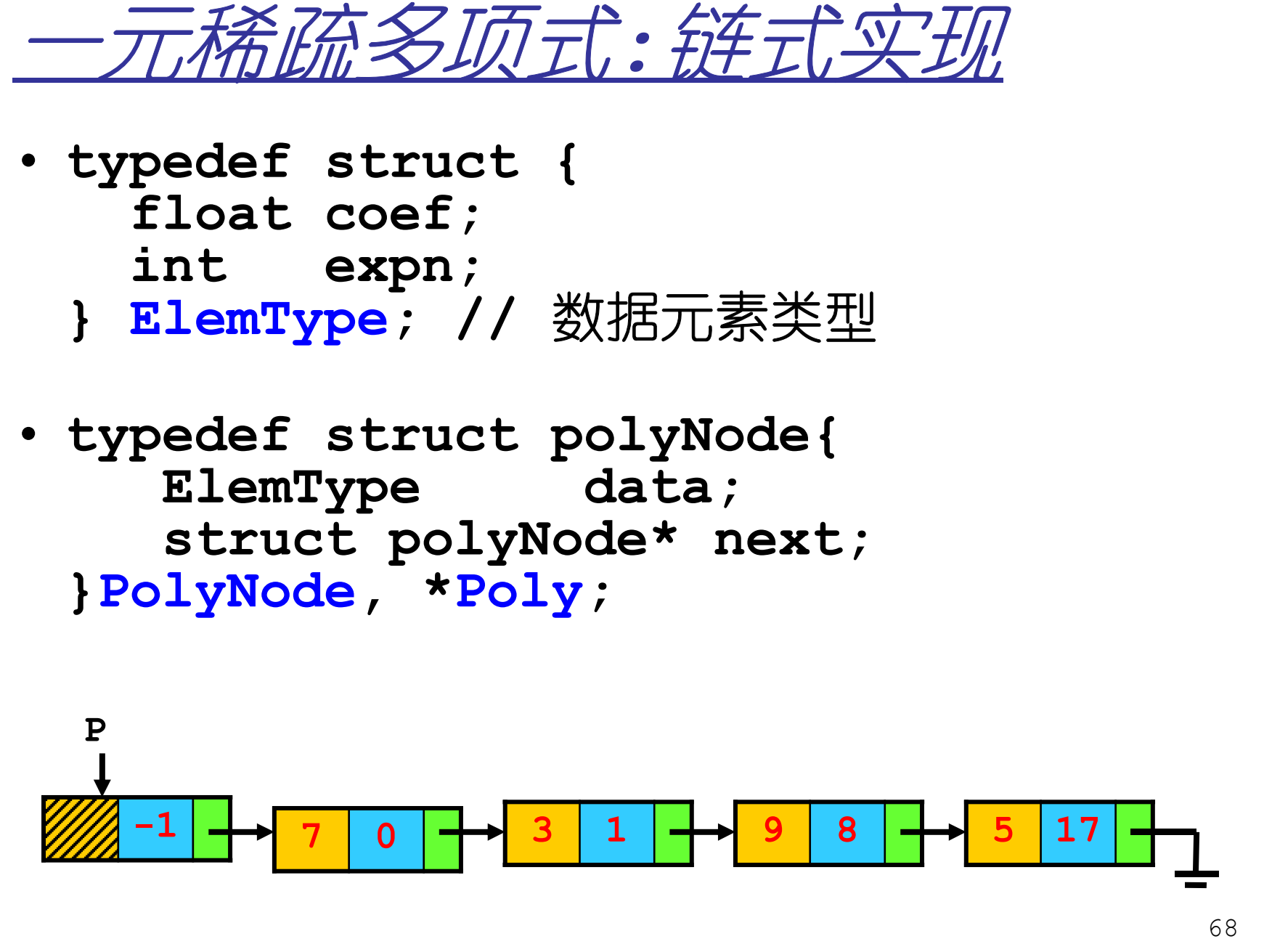

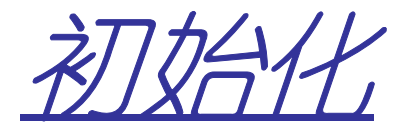

```
bool InitPoly(Poly &P){P = new PolyNode();
if(!P) return false;P->next = 0;
return true;}
```
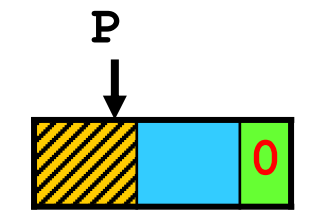

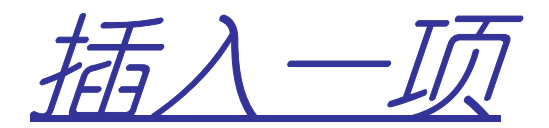

**bool InsertPoly(Poly &P,float c,int k){PolyNode \*q = new PolyNode(); q->data.coef = c; q->data.expn = k;2.5 <sup>4</sup>**

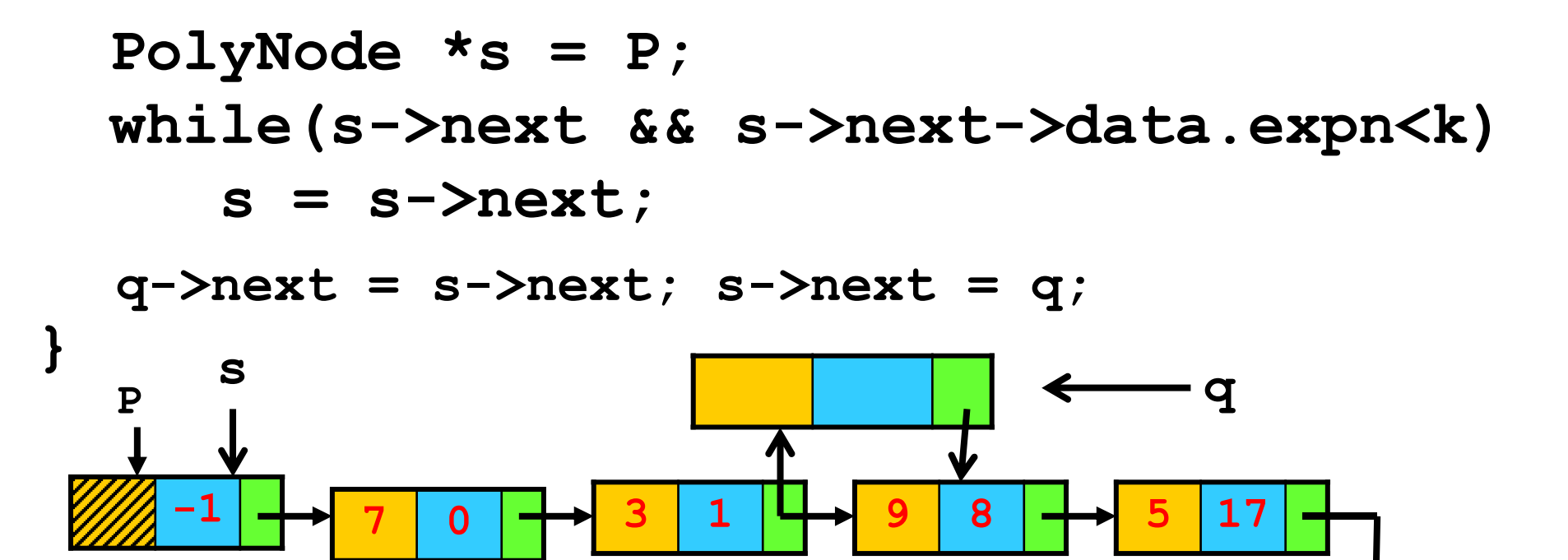

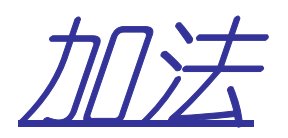

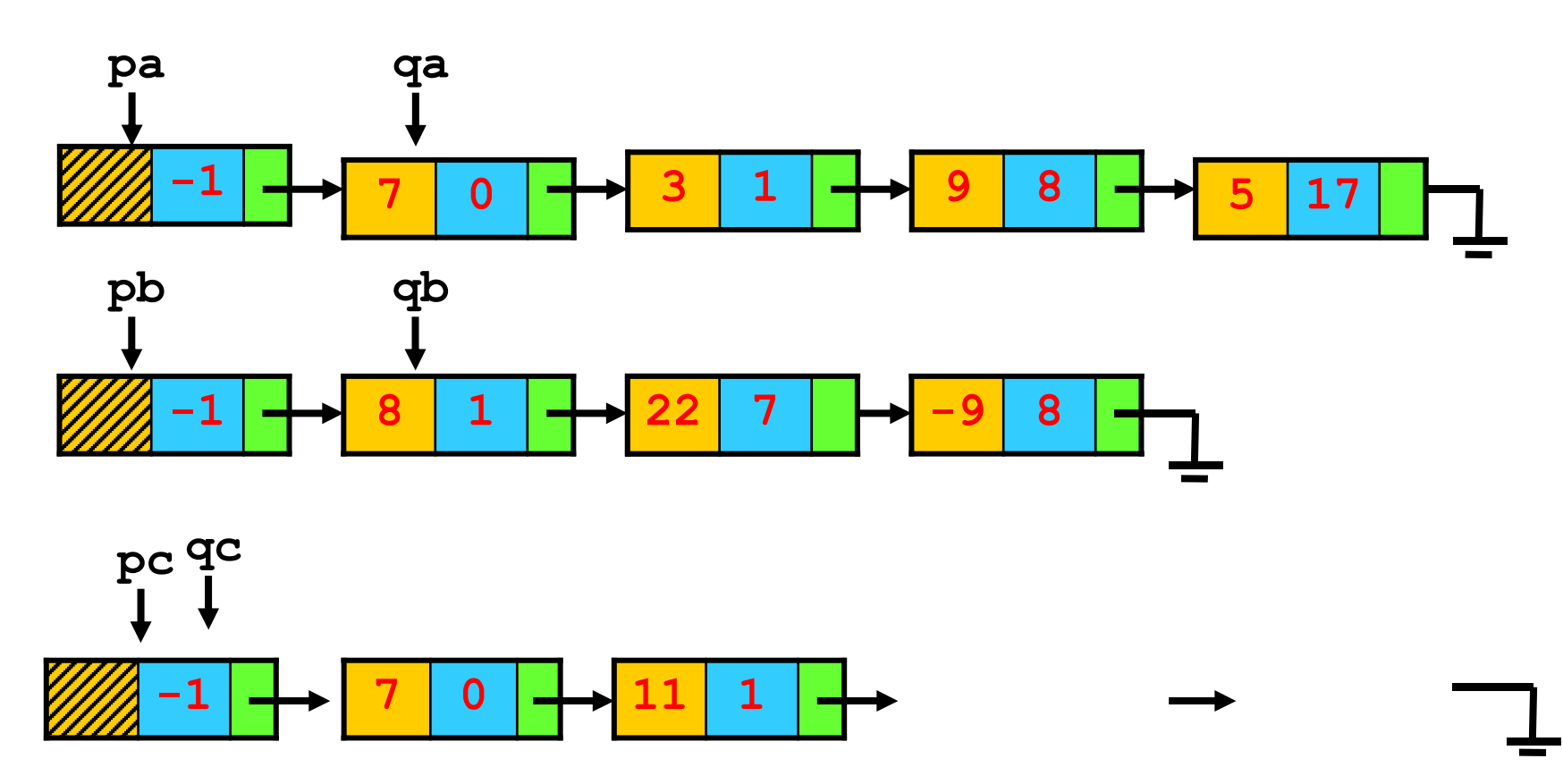

71

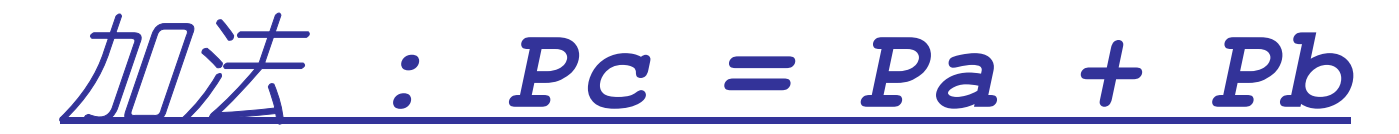

```
void AddPolyn (Poly Pa, Poly Pb, Poly &Pc ){
PolyNode *qa,*qb,*qc;InitPolyn(Pc);
qa = Pa->next;qb = Pb->next;qc = Pc;while( qa && qb){//都不空时}
while( qa){ //Pa还有剩余}
while( qb){//Pb还有剩余}}
```
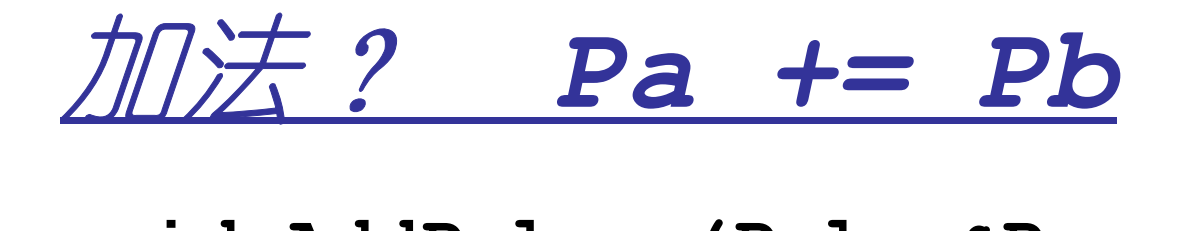

**}**

## **void AddPolyn (Poly &Pa, Poly Pb){**

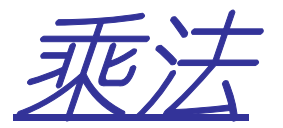

```
void MultiplyPolyn(Poly Pa, Poly Pb, Poly &Pc ){Poly TP;
PolyNode *qb;
InitPolyn (Pc);
  if(! Pa->next ||!Pb->next) return ;CopyPolyn(Pc,Pa);
```

```
qb = qb->next;while (qb){
  CopyPolyn(TP,Pa);ScalPolyn (TP,qb->coef,qb->expn);AddPolyn (Pc,TP);qb = qb->next;}
```
**}**

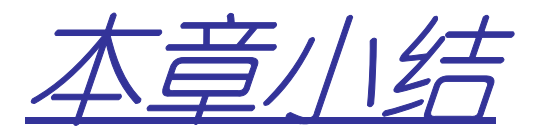

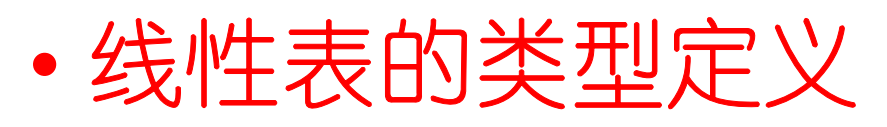

–理解线性表的概念

- •顺序实现
	- –用静态、连续的空间来存储数据
	- –存取操作方便
	- –但是插入、删除操作需要大量移动数据

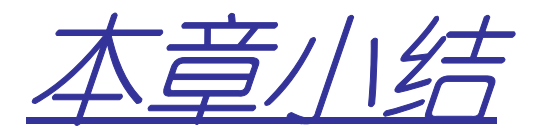

- •链式实现
	- –即用链表实现
	- –动态分配空间
	- –结点的地址之间不一定连续
	- –存取操作需要从头结点开始一个一个的搜索,复杂度为**O(n)**
	- –插入、删除操作因为先要找到待处理的节点,所以复杂度仍然是**O(n)**

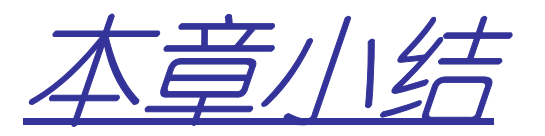

- •静态链表
	- –静态存储,动态使用
- •循环链表
	- –尾指针指向指向头节点,便于合并操作
- •双向链表
	- –增加前驱指针
- •算法重点
	- –插入、删除操作,注意语句的顺序

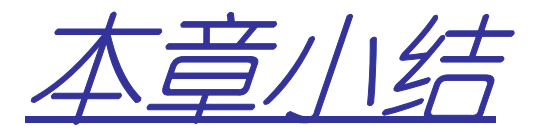

## •一元稀疏多项式的表示与实现–一种特殊的线形表

 $1/2$ 

**1.** 双向链表中有两个指针域,**llink**和**rlink**,分别指回前驱及后继,设p指向链表中的一个结点,q指向一待插入结 点,现要求在**p**前插入**q**,则正确的插入为( )。

- **A**.**p->llink=q; q->rlink=p; p->llink->rlink=q; q->llink=p->llink;**
- **B**.**q->llink=p->llink; p->llink->rlink=q; q->rlink=p; p->llink=q->rlink;**
- **C**.**q->rlink=p; p->rlink=q; p->llink->rlink=q; q->rlink=p;**
- **D**.**p->llink->rlink=q; q->rlink=p; q->llink=p->llink; p->llink=q;**

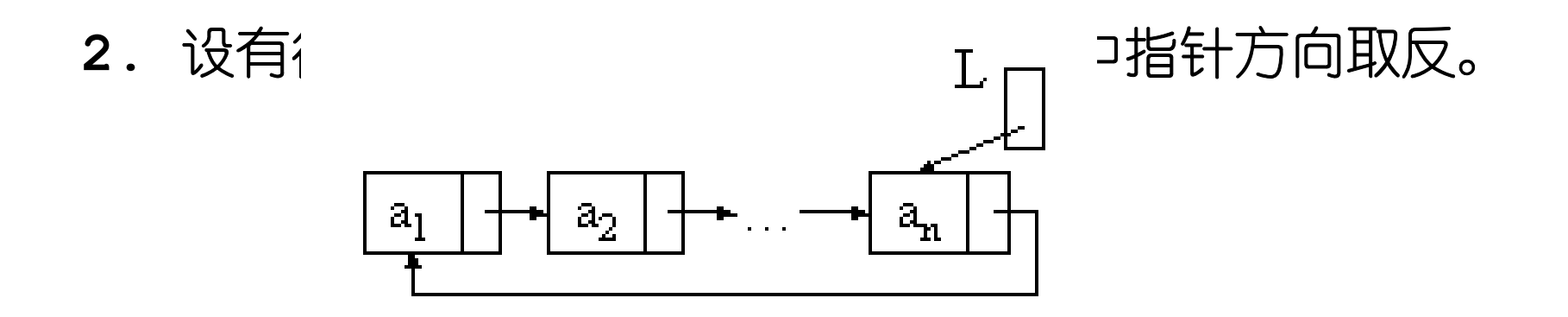

## **3.** 对**2**个有序的线性表进行合并**1**)编写对**2**个有序的顺序表进行合并的程序并测试**2**)编写对**2**个有序的链式表进行合并的程序并测试

**4.** 编写程序判断:用单链表存储的一个整数序列是否是等差数列